# Computer Proficiency Certification Test

# **Notations :**

- 1. Options shown in green color and with  $\blacktriangledown$  icon are correct.
- 2. Options shown in red color and with  $*$  icon are incorrect.

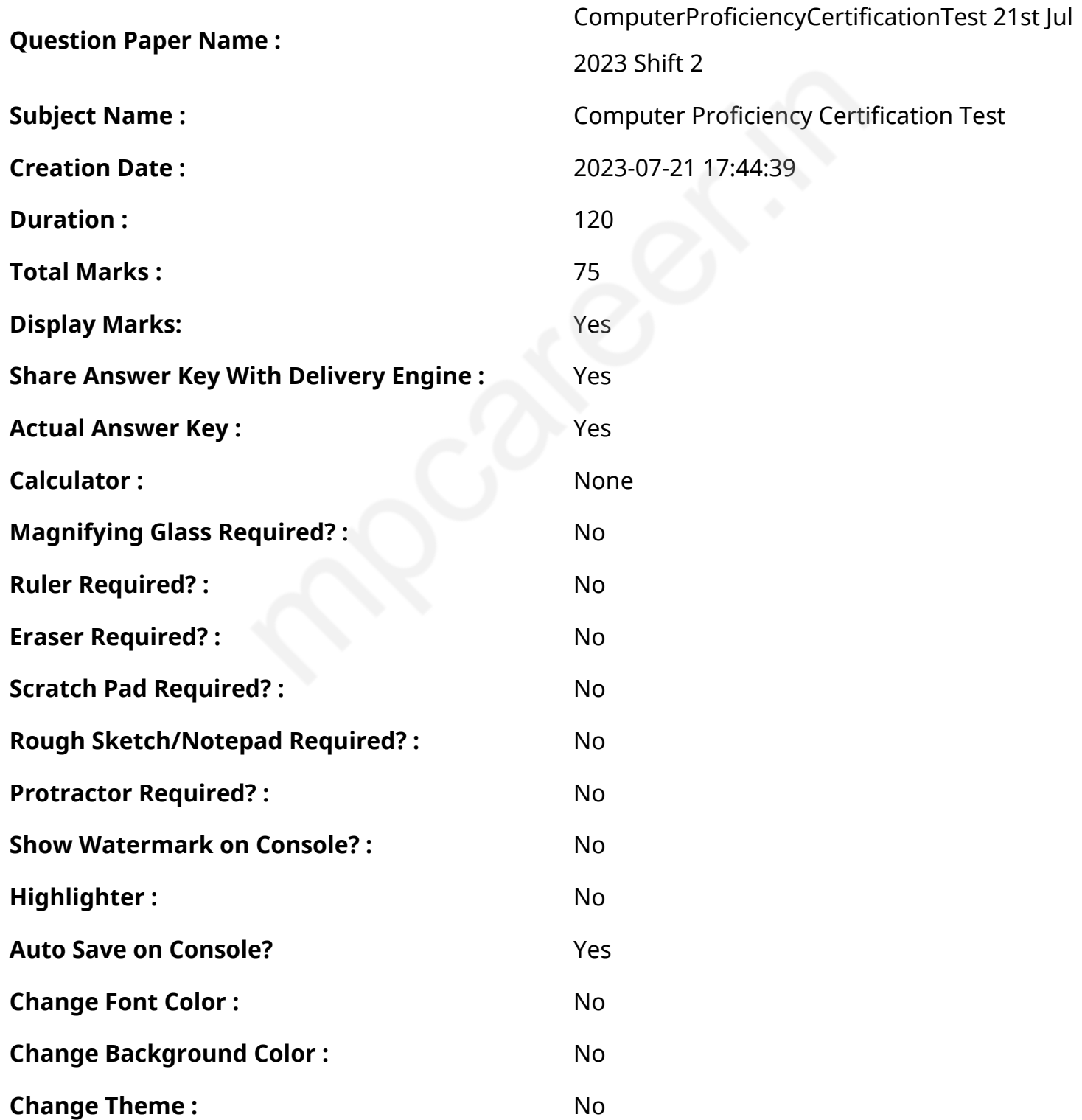

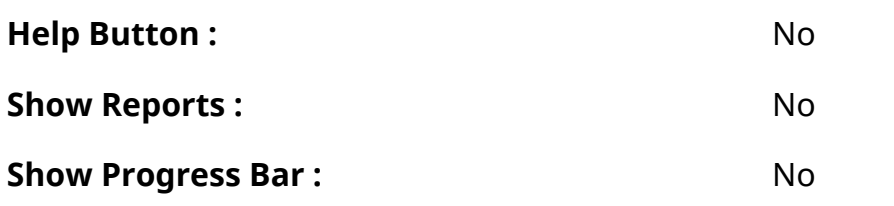

# **CPCT**

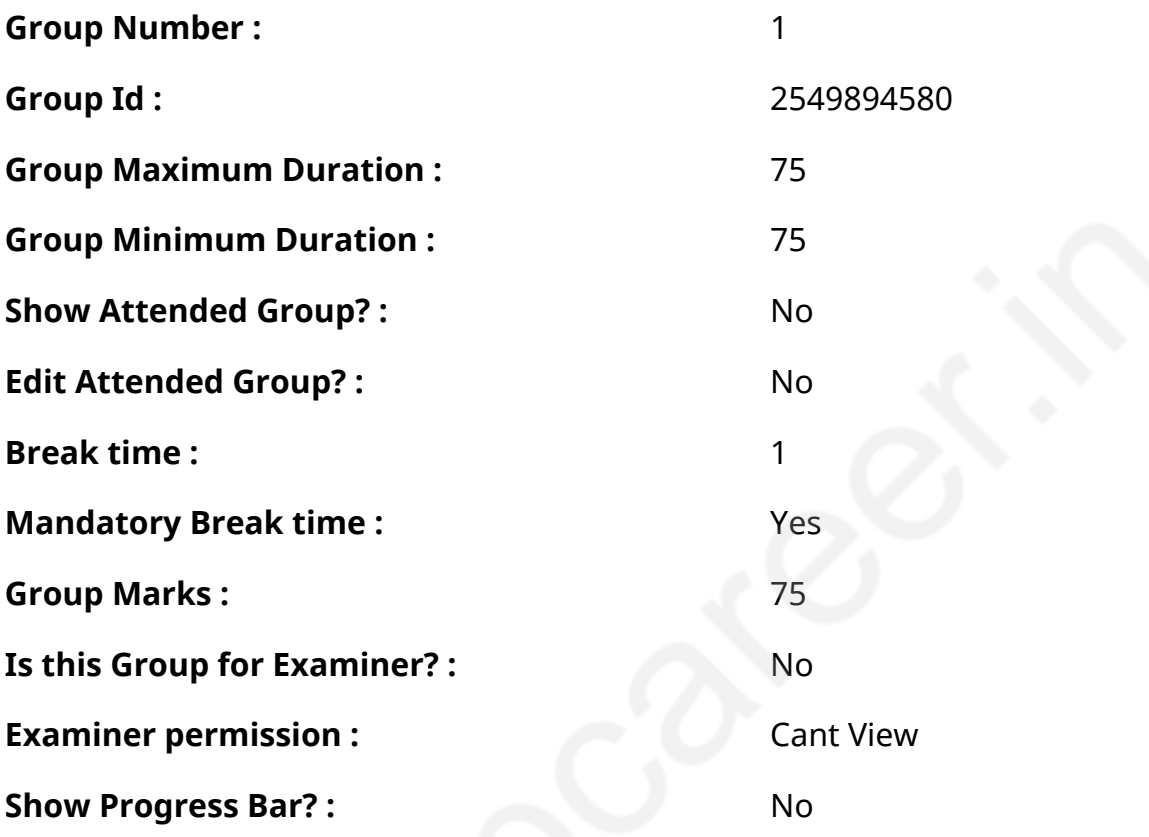

# **COMPUTER PROFICIENCY AND PROFICIENCY IN GENERAL IT SKILLS AND NETWORKING**

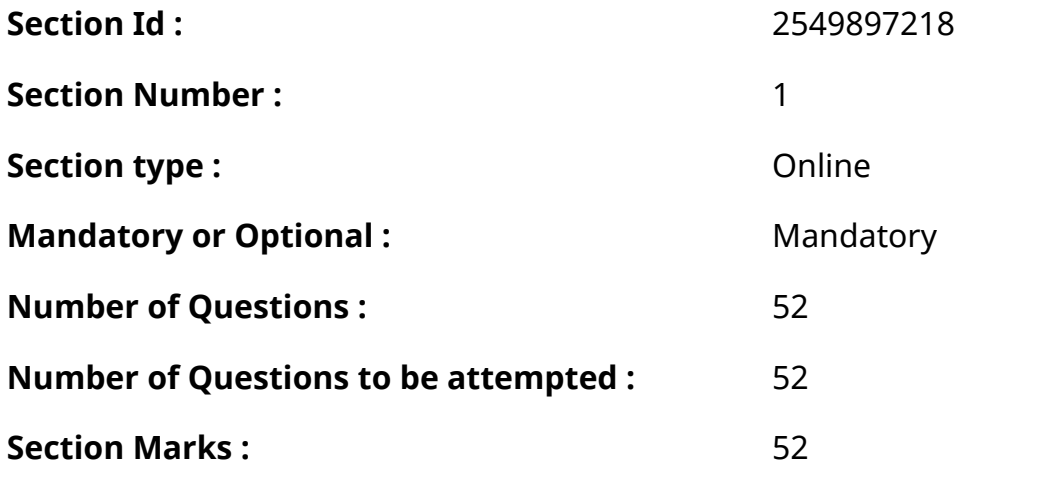

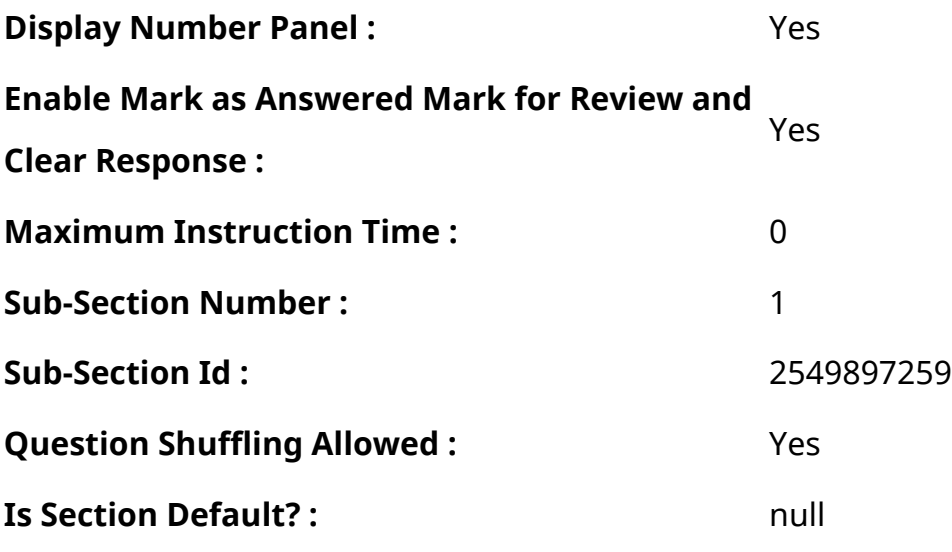

**Question Number : 1 Question Id : 2549896548 Question Type : MCQ Option Shuffling : Yes Display Question Number : Yes Is Question Mandatory : No Calculator : None Response Time : N.A Think Time : N.A Minimum Instruction Time : 0**

#### **Correct Marks : 1 Wrong Marks : 0**

Windows NT वर्कस्टेशन पर किस समूह को स्वामित्व लेने का अधिकार है?

#### **Options :**

- 1. यूज़र
- 2. एडमिनिस्ट्रेटर
- 3. प्रिंट ऑपरेटर
- 4. अकाउंट ऑपरेटर

**Question Number : 1 Question Id : 2549896548 Question Type : MCQ Option Shuffling : Yes Display Question Number : Yes Is Question Mandatory : No Calculator : None Response Time : N.A Think Time : N.A Minimum Instruction Time : 0**

#### **Correct Marks : 1 Wrong Marks : 0**

What group on Windows NT workstation has the right to take ownership?

- 1. **We Users**
- 2. **◆** Administrators

#### 3. <sup>\*</sup> Print Operators

#### 4. \* Account Operators

**Question Number : 2 Question Id : 2549897602 Question Type : MCQ Option Shuffling : Yes Display Question Number : Yes Is Question Mandatory : No Calculator : None Response Time : N.A Think Time : N.A Minimum Instruction Time : 0**

**Correct Marks : 1 Wrong Marks : 0**

लाइट पेन क्या है?

#### **Options :**

- 1. मकैनिकल इनपुट डिवाइस
- 2. ऑप्टिकल इनपुट डिवाइस
- 3. <sup>\*</sup> मकैनिकल आउटपट डिवाइस
- 4. ऑप्टिकल आउटपुट डिवाइस

**Question Number : 2 Question Id : 2549897602 Question Type : MCQ Option Shuffling : Yes Display Question Number : Yes Is Question Mandatory : No Calculator : None Response Time : N.A Think Time : N.A Minimum Instruction Time : 0**

**Correct Marks : 1 Wrong Marks : 0**

What is meant by a light pen?

- 1. **\*** Mechanical input device
- 2. **◆** Optical input device
- 3. Mechanical output device
- 4. <sup>\*</sup> Optical output device

**Display Question Number : Yes Is Question Mandatory : No Calculator : None Response Time**

# **: N.A Think Time : N.A Minimum Instruction Time : 0**

#### **Correct Marks : 1 Wrong Marks : 0**

MS Excel में, कौन सा फंक्शन दो संख्याओं का 'Bit wise OR' देता है?

### **Options :**

- 1. BITOR फंक्शन
- 2. BITWISEOR फंक्शन
- 3. BITWOR फंक्शन
- 4. BOR2 फंक्शन

**Question Number : 3 Question Id : 2549898420 Question Type : MCQ Option Shuffling : Yes Display Question Number : Yes Is Question Mandatory : No Calculator : None Response Time : N.A Think Time : N.A Minimum Instruction Time : 0**

#### **Correct Marks : 1 Wrong Marks : 0**

Which function returns a bit wise OR of two numbers in MS-Excel?

# **Options :**

- 1. **BITOR function**
- 2. <sup>\*</sup> BITWISEOR function
- 3. BITWOR function
- 4. BOR2 function

**Question Number : 4 Question Id : 2549898704 Question Type : MCQ Option Shuffling : Yes Display Question Number : Yes Is Question Mandatory : No Calculator : None Response Time : N.A Think Time : N.A Minimum Instruction Time : 0**

#### **Correct Marks : 1 Wrong Marks : 0**

निम्न में से किसे दूसरी पीढ़ी के कंप्यूटरों की भाषा कहा जाता है?

- 1. असेंबली भाषा
- 2. उच्च स्तरीय भाषा
- 3. मशीनी भाषा
- 4. बेसिक भाषा

**Question Number : 4 Question Id : 2549898704 Question Type : MCQ Option Shuffling : Yes Display Question Number : Yes Is Question Mandatory : No Calculator : None Response Time : N.A Think Time : N.A Minimum Instruction Time : 0**

#### **Correct Marks : 1 Wrong Marks : 0**

Which language is called as the second-generation language?

# **Options :**

- 1. Assembly language
- 2. <sup>\*</sup> High level language
- 3. Machine language
- 4. **Basic language**

**Question Number : 5 Question Id : 2549899327 Question Type : MCQ Option Shuffling : Yes Display Question Number : Yes Is Question Mandatory : No Calculator : None Response Time : N.A Think Time : N.A Minimum Instruction Time : 0**

#### **Correct Marks : 1 Wrong Marks : 0**

संख्याओं को शीघ्रता से प्रविष्ट करने के लिए www.aquing है। की (key) को एक पारंपरिक कैलकुलेटर या योग क्रिया करने वाली मशीन की तरह एक ब्लॉक में समूहीकृत किया जाता है।

- 1. फ़ंक्शन कुंजी (Function keys)
- 2. **◆** संख्यात्मक कीपैड (Numeric keypad)
- 3. कंट्रोल कुंजी (Control keys)

#### 4. नेविगेशन कुंजी (Navigation keys)

**Question Number : 5 Question Id : 2549899327 Question Type : MCQ Option Shuffling : Yes Display Question Number : Yes Is Question Mandatory : No Calculator : None Response Time : N.A Think Time : N.A Minimum Instruction Time : 0**

#### **Correct Marks : 1 Wrong Marks : 0**

The \_\_\_\_\_\_ is handy for entering numbers quickly. The keys are grouped together in a block like a conventional calculator or adding machine.

#### **Options :**

- 1. <sup>\*</sup> Function keys
- 2. **◆ Numeric keypad**
- 3. Control keys
- 4. <sup>\*</sup> Navigation keys

**Question Number : 6 Question Id : 25498912045 Question Type : MCQ Option Shuffling : Yes Display Question Number : Yes Is Question Mandatory : No Calculator : None Response Time : N.A Think Time : N.A Minimum Instruction Time : 0**

#### **Correct Marks : 1 Wrong Marks : 0**

एक कंपाइलर उच्च स्तरीय भाषा मेंलिखे गए प्रोग्राम को \_\_\_\_\_\_ में अनुवाद करता है।

#### **Options :**

- 1. मशीनी भाषा
- 2. एक एल्गोरिदम
- 3. एक डीबग प्रोग्राम
- 4. जावा

**Question Number : 6 Question Id : 25498912045 Question Type : MCQ Option Shuffling : Yes Display Question Number : Yes Is Question Mandatory : No Calculator : None Response Time**

# **: N.A Think Time : N.A Minimum Instruction Time : 0**

# **Correct Marks : 1 Wrong Marks : 0**

A compiler translates a program written in a high level language into

# **Options :**

- 1.  $\blacktriangleright$  a machine language
- 2.  $*$  an algorithm
- 3.  $*$  a debugged program
- 4.  $\frac{1}{2}$  Java

**Question Number : 7 Question Id : 25498920528 Question Type : MCQ Option Shuffling : Yes Display Question Number : Yes Is Question Mandatory : No Calculator : None Response Time : N.A Think Time : N.A Minimum Instruction Time : 0**

# **Correct Marks : 1 Wrong Marks : 0**

The word wrap feature in MS Word:

# **Options :**

- 1.  $\blacktriangledown$  automatically moves the text to the next line when necessary.
- 2.  $*$  appears at the bottom of the document.
- 3. <sup>\*</sup> allows you to type over text.
- 4. <sup>\*</sup> is the short horizontal line indicating the end of the document.

**Question Number : 7 Question Id : 25498920528 Question Type : MCQ Option Shuffling : Yes Display Question Number : Yes Is Question Mandatory : No Calculator : None Response Time : N.A Think Time : N.A Minimum Instruction Time : 0**

# **Correct Marks : 1 Wrong Marks : 0**

MS Word में शब्द वेष्ट (word wrap) फीचर क्या करता है?

# **Options :**

1. जब आवश्यक होता है टेक्स्ट को अपने आप अगली लाइन में भेज देता है।

- 2. <sup>\*</sup> डॉक्यूमेंट के नीचे दिखाई देता है।
- 3. टेक्स्ट के ऊपर टाइप करने की अनुमति देता है।
- 4. <sup>\*</sup> एक छोटी क्षैतिज लाइन होती है जो डॉक्यूमेंट के खत्म होने का संकेत देती है।

**Question Number : 8 Question Id : 25498929737 Question Type : MCQ Option Shuffling : Yes Display Question Number : Yes Is Question Mandatory : No Calculator : None Response Time : N.A Think Time : N.A Minimum Instruction Time : 0**

**Correct Marks : 1 Wrong Marks : 0**

Where can you find the watermark option in MS Word?

#### **Options :**

- 1. *●* Design tab
- 2. **\*** Layout tab
- 3. Home tab
- 4. <sup>\*</sup> Review tab

**Question Number : 8 Question Id : 25498929737 Question Type : MCQ Option Shuffling : Yes Display Question Number : Yes Is Question Mandatory : No Calculator : None Response Time : N.A Think Time : N.A Minimum Instruction Time : 0**

**Correct Marks : 1 Wrong Marks : 0**

MS Word में वॉटरमार्क का विकल्प कहां मिलेगा?

- $1.$   $\blacktriangleright$  डिजाइन टैब
- 2. लेआउट टैब
- 3. होम टैब
- 4. रिव्युटैब

**Question Number : 9 Question Id : 25498929898 Question Type : MCQ Option Shuffling : Yes Display Question Number : Yes Is Question Mandatory : No Calculator : None Response Time : N.A Think Time : N.A Minimum Instruction Time : 0**

# **Correct Marks : 1 Wrong Marks : 0**

निम्नलिखित में से कौन सा 1D बारकोड फ़ॉन्ट का एक नाम नहीं है?

# **Options :**

- 1. कोडबार
- 2. <sup>\*</sup> मैक्सीकोड
- 3. पोस्टनेट
- 4. बुकलैंड

**Question Number : 9 Question Id : 25498929898 Question Type : MCQ Option Shuffling : Yes Display Question Number : Yes Is Question Mandatory : No Calculator : None Response Time : N.A Think Time : N.A Minimum Instruction Time : 0**

# **Correct Marks : 1 Wrong Marks : 0**

Which of the following is NOT a name of the 1D Barcode font?

# **Options :**

- 1. <sup>\*</sup> Codabar
- 2. *MaxiCode*
- 3. <sup>\*</sup> PostNet
- 4. *V* Bookland

**Question Number : 10 Question Id : 25498929980 Question Type : MCQ Option Shuffling : Yes Display Question Number : Yes Is Question Mandatory : No Calculator : None Response Time : N.A Think Time : N.A Minimum Instruction Time : 0**

# **Correct Marks : 1 Wrong Marks : 0**

Speech recognition and gait of a user serve the purpose of:

# **Options :**

- 1. \* physiological biometric features
- $2.$  behavioral biometric features
- 3. <sup>\*</sup> psychometric features
- 4. visual features

**Question Number : 10 Question Id : 25498929980 Question Type : MCQ Option Shuffling : Yes Display Question Number : Yes Is Question Mandatory : No Calculator : None Response Time : N.A Think Time : N.A Minimum Instruction Time : 0**

**Correct Marks : 1 Wrong Marks : 0**

उपयोगकर्ताकी वाक् पहचान (Speech recognition) और चाल/गेट निम्नलिखित किस उद्धेश्य की पूर्ति करते हैं?

# **Options :**

- 1. शारीरिक (कार्यिकी) बायोमेट्रिक फ़ीचर
- 2. स्वभावजन्य (व्यवहारिक) बायोमेट्रिक फ़ीचर
- 3. साइकोमेट्रिक फ़ीचर
- 4. दृश्य फ़ीचर

**Question Number : 11 Question Id : 25498930653 Question Type : MCQ Option Shuffling : Yes Display Question Number : Yes Is Question Mandatory : No Calculator : None Response Time : N.A Think Time : N.A Minimum Instruction Time : 0**

#### **Correct Marks : 1 Wrong Marks : 0**

The interval from the time of submission of a process to the time of completion.

- 1. <sup>\*</sup> Seek time
- 2. <sup>\*</sup> Response time
- 3. Access time

**Question Number : 11 Question Id : 25498930653 Question Type : MCQ Option Shuffling : Yes Display Question Number : Yes Is Question Mandatory : No Calculator : None Response Time**

**: N.A Think Time : N.A Minimum Instruction Time : 0**

**Correct Marks : 1 Wrong Marks : 0**

एक प्रक्रिया प्रस्तुत करने के समय से पूरा होने के समय तक का अंतराल।

#### **Options :**

- 1. सीक टाइम
- 2. रेस्पॉन्स टाइम
- 3. <sup>\*</sup> एक्सेस टाइम
- 4. टर्नअराउंड टाइम

**Question Number : 12 Question Id : 25498931273 Question Type : MCQ Option Shuffling : Yes Display Question Number : Yes Is Question Mandatory : No Calculator : None Response Time : N.A Think Time : N.A Minimum Instruction Time : 0**

**Correct Marks : 1 Wrong Marks : 0**

आधुनिक मदरबोर्ड पर, CMOS चिप में एकीकृत होती है।

**Options :**

- 1.  $*$  RAM
- 2. नॉर्थब्रिज (NB)
- 3. ग्राफिक्स प्रोसेसिंग यूनिट (GPU)

```
4. साउथब्रिज (SB)
```
**Question Number : 12 Question Id : 25498931273 Question Type : MCQ Option Shuffling : Yes Display Question Number : Yes Is Question Mandatory : No Calculator : None Response Time : N.A Think Time : N.A Minimum Instruction Time : 0**

# **Correct Marks : 1 Wrong Marks : 0**

On the modern motherboards, the CMOS chip is integrated into \_\_\_\_\_\_.

# **Options :**

- $1$   $*$  RAM
- 2. <sup>\*</sup> Northbridge (NB)
- 3. Graphics Processing Unit (GPU)
- 4. Southbridge (SB)

**Question Number : 13 Question Id : 25498931336 Question Type : MCQ Option Shuffling : Yes Display Question Number : Yes Is Question Mandatory : No Calculator : None Response Time : N.A Think Time : N.A Minimum Instruction Time : 0**

# **Correct Marks : 1 Wrong Marks : 0**

मेमोरी (memory) की इकाइयों को आरोही क्रम मेंव्यवस्थित करें।

- 1. किलोबाइट्स (KiloBytes)
- 2. टेराबाइट्स (TeraBytes)
- 3. बाइट्स (Bytes)
- 4. गीगाबाइट्स (GigaBytes)

# **Options :**

- 1.  $*$  1, 2, 3, 4
- 2.  $*$  4, 3, 2, 1
- $3. \vee 3, 1, 4, 2$
- 4.  $*$  2, 4, 1, 3

**Question Number : 13 Question Id : 25498931336 Question Type : MCQ Option Shuffling : Yes Display Question Number : Yes Is Question Mandatory : No Calculator : None Response Time : N.A Think Time : N.A Minimum Instruction Time : 0 Correct Marks : 1 Wrong Marks : 0**

Arrange in ascending order the units of memory:

- 1. KiloBytes
- 2. TeraBytes
- 3. Bytes
- 4. GigaBytes

# **Options :**

- 1.  $*$  1, 2, 3, 4
- 2.  $*$  4, 3, 2, 1
- $3. \vee 3, 1, 4, 2$
- 4.  $*$  2, 4, 1, 3

**Question Number : 14 Question Id : 25498933060 Question Type : MCQ Option Shuffling : Yes Display Question Number : Yes Is Question Mandatory : No Calculator : None Response Time : N.A Think Time : N.A Minimum Instruction Time : 0**

# **Correct Marks : 1 Wrong Marks : 0**

Capturing data by tracing or entering the corners of linear poly-lines or shapes is called:

# **Options :**

- 1. <sup>\*</sup> snapping
- 2.  $*$  ionising
- 3. sampling
- 4. *v* digitising

**Question Number : 14 Question Id : 25498933060 Question Type : MCQ Option Shuffling : Yes Display Question Number : Yes Is Question Mandatory : No Calculator : None Response Time : N.A Think Time : N.A Minimum Instruction Time : 0**

# **Correct Marks : 1 Wrong Marks : 0**

रैखिक बहु-रेखाओं (पॉली लाइंस) या आकारों के कोनों को ट्रेस करके या एंटर करके, डेटा कैप्चर करने की प्रक्रिया किस नाम से जानी जाती है?

# **Options :**

- 1. स्नैपिंग
- 2. आयनाइज़िंग
- 3. सैंपलिंग
- 4. डिजिटाइज़िंग

**Question Number : 15 Question Id : 25498933187 Question Type : MCQ Option Shuffling : Yes Display Question Number : Yes Is Question Mandatory : No Calculator : None Response Time : N.A Think Time : N.A Minimum Instruction Time : 0**

**Correct Marks : 1 Wrong Marks : 0**

डेसिमल 11 के बराबर बाइनरी \_\_\_\_\_\_ है।

**Options :**

- 1.  $*1101$
- 2.  $*1100$
- $3. \vee 1011$
- 4.  $* 1110$

**Question Number : 15 Question Id : 25498933187 Question Type : MCQ Option Shuffling : Yes Display Question Number : Yes Is Question Mandatory : No Calculator : None Response Time : N.A Think Time : N.A Minimum Instruction Time : 0**

**Correct Marks : 1 Wrong Marks : 0**

The binary equivalent of decimal 11 is \_\_\_\_\_.

- 1.  $*1101$
- 2.  $*1100$
- $3. \vee 1011$

# **Question Number : 16 Question Id : 2549898841 Question Type : MCQ Option Shuffling : Yes Display Question Number : Yes Is Question Mandatory : No Calculator : None Response Time : N.A Think Time : N.A Minimum Instruction Time : 0**

# **Correct Marks : 1 Wrong Marks : 0**

फ्लो टिंग-पॉइंट गणना करने के लिए उपयोग किए जाने वाले कंप्यूटरों की गति (स्पीड) को मापने हेतु निम्न में से किसका उपयोग किया जाता है?

#### **Options :**

- 1. इनपुट
- 2. आउटपुट
- 3. \* एक्सेस टाइम
- 4. **MFLOPS**

**Question Number : 16 Question Id : 2549898841 Question Type : MCQ Option Shuffling : Yes Display Question Number : Yes Is Question Mandatory : No Calculator : None Response Time : N.A Think Time : N.A Minimum Instruction Time : 0**

#### **Correct Marks : 1 Wrong Marks : 0**

Which of the following is used to measure the speed of computers used to perform floating-point calculations?

- 1. <sup>\*</sup> Input
- 2. <sup>\*</sup> Output
- 3. <sup>\*</sup> Access time
- $4 \vee$  MFLOPS

# **Display Question Number : Yes Is Question Mandatory : No Calculator : None Response Time : N.A Think Time : N.A Minimum Instruction Time : 0**

# **Correct Marks : 1 Wrong Marks : 0**

If you want to print a selected text in an MS-Word document, then what is the correct option? **Options :**

- 1. Highlight the text, press Ctrl + P, in print option click 'Print Selection' only
- 2.  $*$  Highlight the text, press Shift + P, in print option click 'Selection' only
- 3.  $*$  Highlight the text, press Ctrl + P, in print option click 'Highlighted All' only
- 4.  $*$  Highlight the text, press Alt + P, in print option click 'Selection' only

**Question Number : 17 Question Id : 2549899487 Question Type : MCQ Option Shuffling : Yes Display Question Number : Yes Is Question Mandatory : No Calculator : None Response Time : N.A Think Time : N.A Minimum Instruction Time : 0**

#### **Correct Marks : 1 Wrong Marks : 0**

यदि आप MS-Word डॉक्यूमेंट में, चयनित टेक्स्ट को प्रिंट करना चाहते हैं, तो सही विकल्प क्या है?

# **Options :**

- 1. ✔ टेक्स्ट को हाईलाइट करें, Ctrl + P दबाएँ, प्रिंट विकल्प में केवल 'Print Selection' पर क्लिक करें।
- 2. <sup>\*</sup> टेक्स्ट को हाईलाइट करें, Shift + P दबाएँ, प्रिंट विकल्प में केवल 'Selection' पर क्लिक करें।
- 3. <sup>\*</sup> टेक्स्ट को हाईलाइट करें, Ctrl + P दबाएँ, प्रिंट विकल्प में केवल 'Highlighted All' पर क्लिक करें।
- 4. \* टेक्स्ट को हाईलाइट करें, Alt + P दबाएँ, प्रिंट विकल्प में केवल 'Selection' पर क्लिक करें।

**Question Number : 18 Question Id : 2549899498 Question Type : MCQ Option Shuffling : Yes Display Question Number : Yes Is Question Mandatory : No Calculator : None Response Time : N.A Think Time : N.A Minimum Instruction Time : 0**

#### **Correct Marks : 1 Wrong Marks : 0**

निम्नलिखित में से किसमें एक PC शुरू करने के लिए आवश्यक प्रोग्रामिंग शामिल है और बूट-अप के लिए आवश्यक है?

- 1.  $*$  RAM
- 2. हार्ड डिस्क
- $3. \vee$  ROM
- 4. **\*** फ्लोपी डिस्क

**Question Number : 18 Question Id : 2549899498 Question Type : MCQ Option Shuffling : Yes Display Question Number : Yes Is Question Mandatory : No Calculator : None Response Time : N.A Think Time : N.A Minimum Instruction Time : 0**

#### **Correct Marks : 1 Wrong Marks : 0**

Which of the following contains the programming needed to start a PC and is essential for bootup?

#### **Options :**

- 1.  $*$  RAM
- 2. <sup>\*</sup> Hard disk
- $3. \vee$  ROM
- 4. **\*** Floppy disk

**Question Number : 19 Question Id : 2549899602 Question Type : MCQ Option Shuffling : Yes Display Question Number : Yes Is Question Mandatory : No Calculator : None Response Time : N.A Think Time : N.A Minimum Instruction Time : 0**

#### **Correct Marks : 1 Wrong Marks : 0**

निम्नलिखित में से कौन सा स्टोरेज डिवाइस ट्रैक और सेक्टर की अवधारणा का उपयोग करता है?

- $1.$   $\blacktriangleright$  हार्ड डिस्क
- 2.  $*$  ROM
- $3.$  \* RAM

**Question Number : 19 Question Id : 2549899602 Question Type : MCQ Option Shuffling : Yes Display Question Number : Yes Is Question Mandatory : No Calculator : None Response Time : N.A Think Time : N.A Minimum Instruction Time : 0**

#### **Correct Marks : 1 Wrong Marks : 0**

Which of the following storage devices uses the concept of track and sector?

#### **Options :**

- 1 $\blacktriangleright$  Hard disk
- 2. <sup>\*</sup> ROM
- 3. RAM
- 4. *Magnetic tape*

**Question Number : 20 Question Id : 2549899631 Question Type : MCQ Option Shuffling : Yes Display Question Number : Yes Is Question Mandatory : No Calculator : None Response Time : N.A Think Time : N.A Minimum Instruction Time : 0**

#### **Correct Marks : 1 Wrong Marks : 0**

कंप्यूटर मेमोरी के संदर्भमें, निम्नलिखित में से कौन-सा, DRAM में 'D' अक्षर को संदर्भित करता है?

**Options :**

- 1. <sup>\*</sup> ड्राइवन (Driven)
- 2. डायनामिक (Dynamic)
- 3. डेटा (Data)
- 4. डैंगलिंग (Dangling)

**Question Number : 20 Question Id : 2549899631 Question Type : MCQ Option Shuffling : Yes Display Question Number : Yes Is Question Mandatory : No Calculator : None Response Time : N.A Think Time : N.A Minimum Instruction Time : 0**

# **Correct Marks : 1 Wrong Marks : 0**

Which of the following refers to the letter 'D' in DRAM, with reference to computer memory? **Options :**

- 1 <sup>%</sup> Driven
- 2. Dynamic
- 3. <sup>\*</sup> Data
- 4. <sup>\*</sup> Dangling

**Question Number : 21 Question Id : 25498911117 Question Type : MCQ Option Shuffling : Yes Display Question Number : Yes Is Question Mandatory : No Calculator : None Response Time : N.A Think Time : N.A Minimum Instruction Time : 0**

**Correct Marks : 1 Wrong Marks : 0**

MS-Word में, कीबोर्ड शॉर्टकट, Ctrl + N, का उपयोग \_\_\_\_\_\_ के लिए किया जाता है।

### **Options :**

- 1. ◆ कोई नया डॉक्यूमेंट बनाएँ
- 2. <sup>\*</sup> डॉक्यूमेंट को सहेजें
- 3. <sup>\*</sup> डॉक्यूमेंट को खोलें
- $4.$   $*$  डॉक्युमेंट को बंद करें

**Question Number : 21 Question Id : 25498911117 Question Type : MCQ Option Shuffling : Yes Display Question Number : Yes Is Question Mandatory : No Calculator : None Response Time : N.A Think Time : N.A Minimum Instruction Time : 0**

**Correct Marks : 1 Wrong Marks : 0**

In MS-Word, the keyboard shortcut, Ctrl + N, is used to  $\_\_\_\_\,.$ 

# **Options :**

1. **◆ Create a New Document** 

2.

#### <sup>\*</sup> Save the Document

#### 3. <sup>\*</sup> Open the Document

#### 4. <sup>\*</sup> Close the Document

**Question Number : 22 Question Id : 25498911263 Question Type : MCQ Option Shuffling : Yes Display Question Number : Yes Is Question Mandatory : No Calculator : None Response Time : N.A Think Time : 0 Minimum Instruction Time : 0**

#### **Correct Marks : 1 Wrong Marks : 0**

An encoder that converts the angular position of the moving shaft into an analogue or digital electronic signal is a:

#### **Options :**

- 1.  $*$  linear encoder
- 2. v rotary encoder
- 3. manual encoder
- 4. <sup>\*</sup> data selector

**Question Number : 22 Question Id : 25498911263 Question Type : MCQ Option Shuffling : Yes Display Question Number : Yes Is Question Mandatory : No Calculator : None Response Time : N.A Think Time : N.A Minimum Instruction Time : 0**

#### **Correct Marks : 1 Wrong Marks : 0**

कौन-सा एनकोडर मूविंग शाफ्ट की कोणीय (एन्ग्युलर) स्थिति को एनालॉग या डिजिटल इलेक्ट्रॉनिक सिग्नल में परिवर्तित करता है?

- 1. लीनियर एनकोडर
- 2. रोटरी एनकोडर
- 3. <sup>\*</sup> मैन्युअल एनकोडर
- 4. <sup>\*</sup> डेटा सिलेक्टर

**Question Number : 23 Question Id : 25498911274 Question Type : MCQ Option Shuffling : Yes Display Question Number : Yes Is Question Mandatory : No Calculator : None Response Time : N.A Think Time : 0 Minimum Instruction Time : 0**

### **Correct Marks : 1 Wrong Marks : 0**

In any situation, over modulation results in:

# **Options :**

- $1.$  distortion
- 2. <sup>\*</sup> excessive carrier power
- 3. weakening of the signal
- 4. <sup>\*</sup> signal amplification

**Question Number : 23 Question Id : 25498911274 Question Type : MCQ Option Shuffling : Yes Display Question Number : Yes Is Question Mandatory : No Calculator : None Response Time : N.A Think Time : N.A Minimum Instruction Time : 0**

#### **Correct Marks : 1 Wrong Marks : 0**

किसी भी स्थिति में, अधिक मॉड्यूलेशन का परिणाम क्या होता है?

# **Options :**

- 1. विरूपण
- 2. अत्य धिक वाहक शक्ति
- 3. सिग्नल का कमजोर होना
- 4. सिग्नल प्रवर्धन

**Question Number : 24 Question Id : 25498913483 Question Type : MCQ Option Shuffling : Yes Display Question Number : Yes Is Question Mandatory : No Calculator : None Response Time : N.A Think Time : N.A Minimum Instruction Time : 0**

**Correct Marks : 1 Wrong Marks : 0**

JPEG ऑपरेशन मोड क्या हैं?

### **Options :**

- 1. हानिरहित, अनुक्रमिक, प्रगतिशील, अधिक्रमिक (Lossless, sequential, progressive, hierarchical)
- 2. हानिरहित, बाइनरी, प्रगतिशील, अधिक्रमिक (Lossless, binary, progressive, hierarchical)
- 3. हानिरहित, संभावित, प्रगतिशील, अधिक्रमिक (Lossless, potential, progressive, hierarchical)
- 4. हानिरहित, अनुक्रमिक, वृद्धिशील, अधिक्रमिक (Lossless, sequential, incremental, hierarchical)

**Question Number : 24 Question Id : 25498913483 Question Type : MCQ Option Shuffling : Yes Display Question Number : Yes Is Question Mandatory : No Calculator : None Response Time : N.A Think Time : N.A Minimum Instruction Time : 0**

**Correct Marks : 1 Wrong Marks : 0**

What are the JPEG operation modes?

#### **Options :**

- 1. Lossless, sequential, progressive, hierarchical
- 2. <sup>\*</sup> Lossless, binary, progressive, hierarchical
- 3. Lossless, potential, progressive, hierarchical
- 4. <sup>\*</sup> Lossless, sequential, incremental, hierarchical

**Question Number : 25 Question Id : 25498913782 Question Type : MCQ Option Shuffling : Yes Display Question Number : Yes Is Question Mandatory : No Calculator : None Response Time : N.A Think Time : N.A Minimum Instruction Time : 0**

#### **Correct Marks : 1 Wrong Marks : 0**

केवल एकल सत्र या लेनदेन के लिए उपयोग किए जाने वाले क्रिप्टोग्राफिक कुंजी (Cryptographic keys) को \_\_\_\_\_\_ कहा जाता है।

- 1. स्थिर कुंजियाँ (static keys)
- 2.
- स्थायी कुंजियाँ (permanent keys)
- 3. दीर्घस्थायी कुंजियाँ (long lasting keys)
- 4. क्षणिक कुंजियाँ (ephemeral keys)

**Question Number : 25 Question Id : 25498913782 Question Type : MCQ Option Shuffling : Yes Display Question Number : Yes Is Question Mandatory : No Calculator : None Response Time : N.A Think Time : N.A Minimum Instruction Time : 0**

#### **Correct Marks : 1 Wrong Marks : 0**

Cryptographic keys designed to be used only for a single session or transaction are called \_\_\_\_\_\_.

#### **Options :**

- 1. *static keys*
- 2. <sup>\*</sup> permanent keys
- 3. <sup>\*</sup> long lasting keys
- 4. **◆** ephemeral keys

**Question Number : 26 Question Id : 25498918504 Question Type : MCQ Option Shuffling : Yes Display Question Number : Yes Is Question Mandatory : No Calculator : None Response Time : N.A Think Time : N.A Minimum Instruction Time : 0**

#### **Correct Marks : 1 Wrong Marks : 0**

प्रिन्टिंग में MS-Word में A4 पेपर का आकार होता है-

- 1.  $\times$  21cm x 29.7cm
- 2.  $*$  29.7cm x 42 cm
- 3. <sup>\*</sup> 14.8cm x 21cm
- 4. <sup>29.7cm</sup> x 14.8cm

**Question Number : 26 Question Id : 25498918504 Question Type : MCQ Option Shuffling : Yes Display Question Number : Yes Is Question Mandatory : No Calculator : None Response Time : N.A Think Time : N.A Minimum Instruction Time : 0**

# **Correct Marks : 1 Wrong Marks : 0**

In printing, the size of A4 paper in MS-Word is-

# **Options :**

- 1.  $21cm \times 29.7cm$
- 2.  $*$  29.7cm x 42 cm
- 3. <sup>\*</sup> 14.8cm x 21cm
- 4. 29.7cm x 14.8cm

**Question Number : 27 Question Id : 25498918530 Question Type : MCQ Option Shuffling : Yes Display Question Number : Yes Is Question Mandatory : No Calculator : None Response Time : N.A Think Time : 0 Minimum Instruction Time : 0**

#### **Correct Marks : 1 Wrong Marks : 0**

निम्न में से किस OS संस्करण में स्टार्ट (start) बटन उपलब्ध नहीं होता?

# **Options :**

- 1. **Windows 10**
- 2. Windows 8
- 3. Windows 7
- 4. Windows Vista

**Question Number : 27 Question Id : 25498918530 Question Type : MCQ Option Shuffling : Yes Display Question Number : Yes Is Question Mandatory : No Calculator : None Response Time : N.A Think Time : N.A Minimum Instruction Time : 0**

#### **Correct Marks : 1 Wrong Marks : 0**

The start button is NOT available in which of the following OS versions?

- 1. **Windows 10**
- 2. Windows 8
- 3. Windows 7
- 4. Windows Vista

**Question Number : 28 Question Id : 25498924010 Question Type : MCQ Option Shuffling : Yes Display Question Number : Yes Is Question Mandatory : No Calculator : None Response Time : N.A Think Time : N.A Minimum Instruction Time : 0**

#### **Correct Marks : 1 Wrong Marks : 0**

Which of the following is not an illustration in Word?

#### **Options :**

- 1. <sup>\*</sup> Shapes
- 2. SmartArt
- 3. **◆** Bookmark
- 4.  $*$  Icons

**Question Number : 28 Question Id : 25498924010 Question Type : MCQ Option Shuffling : Yes Display Question Number : Yes Is Question Mandatory : No Calculator : None Response Time : N.A Think Time : N.A Minimum Instruction Time : 0 Correct Marks : 1 Wrong Marks : 0**

निम्नलिखित में से कौन सा वर्ड में एक उदाहरण नहीं है?

- 1. शेप्स
- 2. स्मार्टआर्ट
- 3. बुकमार्क
- 4. आइकन

**Question Number : 29 Question Id : 25498924059 Question Type : MCQ Option Shuffling : Yes Display Question Number : Yes Is Question Mandatory : No Calculator : None Response Time : N.A Think Time : 0 Minimum Instruction Time : 0**

### **Correct Marks : 1 Wrong Marks : 0**

विंडो का वह कौन-सा भाग है जहाँ स्क्रॉलबार दिखाई देता है?

# **Options :**

- 1. बायाँ और नीचे
- 2. नीचे और दायाँ
- 3. दायाँ और ऊपर
- 4. ऊपर और बायाँ

**Question Number : 29 Question Id : 25498924059 Question Type : MCQ Option Shuffling : Yes Display Question Number : Yes Is Question Mandatory : No Calculator : None Response Time : N.A Think Time : N.A Minimum Instruction Time : 0**

#### **Correct Marks : 1 Wrong Marks : 0**

Which are the sides of the window where the scrollbar is observed?

# **Options :**

- 1. <sup>\*</sup> Left and bottom
- 2. **◆** Bottom and right
- 3. <sup>\*</sup> Right and top
- 4. <sup>\*</sup> Top and left

**Question Number : 30 Question Id : 25498924300 Question Type : MCQ Option Shuffling : Yes Display Question Number : Yes Is Question Mandatory : No Calculator : None Response Time : N.A Think Time : 0 Minimum Instruction Time : 0**

**Correct Marks : 1 Wrong Marks : 0**

निम्नलिखित में से कौन-सा, 124 निब्बल्स के बराबर है?

### **Options :**

- 1. 62 बिट्स
- 2. ◆ 62 बाइट्स
- 3. 124 बिट्स
- 4. 124 बाइट्स

**Question Number : 30 Question Id : 25498924300 Question Type : MCQ Option Shuffling : Yes Display Question Number : Yes Is Question Mandatory : No Calculator : None Response Time : N.A Think Time : N.A Minimum Instruction Time : 0**

#### **Correct Marks : 1 Wrong Marks : 0**

Which of the following is equivalent to 124 nibbles?

#### **Options :**

- 1. <sup>\*</sup> 62 bits
- 2.  $62$  bytes
- 3. <sup>\$</sup> 124 bits
- 4. <sup>\*</sup> 124 bytes

**Question Number : 31 Question Id : 2549896911 Question Type : MCQ Option Shuffling : Yes Display Question Number : Yes Is Question Mandatory : No Calculator : None Response Time : N.A Think Time : N.A Minimum Instruction Time : 0**

#### **Correct Marks : 1 Wrong Marks : 0**

वेबपेज़ पर मौजूद वह शब्द क्या कहलाता है, जिसपर क्लिक करने से यह एक अन्य डॉक्यूमेंट को खोल देता है?

- 1. <sup>\*</sup> एंकर
- $2.$  W URL

#### 3. हाइपरलिंक

#### 4. रेफरेंस

# **Question Number : 31 Question Id : 2549896911 Question Type : MCQ Option Shuffling : Yes Display Question Number : Yes Is Question Mandatory : No Calculator : None Response Time : N.A Think Time : N.A Minimum Instruction Time : 0**

# **Correct Marks : 1 Wrong Marks : 0**

A word in a web page that, when clicked, opens another document is known as a(n):

**Options :**

- 1.  $*$  anchor
- $2$   $*$  URL
- 3.  $\blacktriangleright$  hyperlink
- 4. <sup>\*</sup> reference

**Question Number : 32 Question Id : 2549897213 Question Type : MCQ Option Shuffling : Yes Display Question Number : Yes Is Question Mandatory : No Calculator : None Response Time : N.A Think Time : N.A Minimum Instruction Time : 0**

**Correct Marks : 1 Wrong Marks : 0**

गूगल ड्राइव होम पेज पर नई फाइलें बनाने के लिए \_\_\_\_\_\_ विकल्प का उपयोग किया जाता है।

- 1. रीबिल्ड (Rebuild)
- 2. न्यू (New)
- 3. बिल्ड (Build)
- 4. जनरेट (Generate)

**Display Question Number : Yes Is Question Mandatory : No Calculator : None Response Time**

# **: N.A Think Time : N.A Minimum Instruction Time : 0**

### **Correct Marks : 1 Wrong Marks : 0**

The option on Google Drive home page is used to create new files.

# **Options :**

- 1. <sup>\*</sup> Rebuild
- $2 \vee$  New
- 3. Build
- 4. Generate

**Question Number : 33 Question Id : 2549897432 Question Type : MCQ Option Shuffling : Yes Display Question Number : Yes Is Question Mandatory : No Calculator : None Response Time : N.A Think Time : N.A Minimum Instruction Time : 0**

# **Correct Marks : 1 Wrong Marks : 0**

Which one of the following is NOT a view?

# **Options :**

- 1. <sup>\*</sup> Read Modes
- 2. <sup>\*</sup> Print Layout
- 3. Web Layout
- 4. **◆ Side by Side**

**Question Number : 33 Question Id : 2549897432 Question Type : MCQ Option Shuffling : Yes Display Question Number : Yes Is Question Mandatory : No Calculator : None Response Time : N.A Think Time : N.A Minimum Instruction Time : 0**

#### **Correct Marks : 1 Wrong Marks : 0**

निम्न में से कौन सा एक व्यू नहीं है?

- रीड मोड्स
- 2. प्रिंट लेआउट
- 3. वेब लेआउट
- $4.$   $\blacktriangleright$  साइड बाय साइड

**Question Number : 34 Question Id : 2549897913 Question Type : MCQ Option Shuffling : Yes Display Question Number : Yes Is Question Mandatory : No Calculator : None Response Time : N.A Think Time : N.A Minimum Instruction Time : 0**

#### **Correct Marks : 1 Wrong Marks : 0**

तकनीक द्वारा किस प्रकार का वाणिज्य (कॉमर्स) संभव है?

#### **Options :**

- 1. <sup>\*</sup> टी-कॉमर्स
- 2. ई-कॉमर्स
- 3. डी-कॉमर्स
- 4. इंटरनेट

**Question Number : 34 Question Id : 2549897913 Question Type : MCQ Option Shuffling : Yes Display Question Number : Yes Is Question Mandatory : No Calculator : None Response Time : N.A Think Time : N.A Minimum Instruction Time : 0**

**Correct Marks : 1 Wrong Marks : 0**

What type of commerce is enabled by technology?

- 1 **\*** T-commerce
- $2.$   $\blacktriangleright$  E-commerce
- 3. D-commerce

**Question Number : 35 Question Id : 2549897937 Question Type : MCQ Option Shuffling : Yes Display Question Number : Yes Is Question Mandatory : No Calculator : None Response Time**

**: N.A Think Time : N.A Minimum Instruction Time : 0**

**Correct Marks : 1 Wrong Marks : 0**

MS-Excel में निम्नलिखित में से कौन सा कार्य रेडियन को डिग्री में परिवर्तित करता है?

**Options :**

- $1 \blacktriangleright$  डिग्रीज
- 2. रेडियंस
- $3.$   $*$   $\sigma$ न्वर्ट
- 4. डीजीईटी

**Question Number : 35 Question Id : 2549897937 Question Type : MCQ Option Shuffling : Yes Display Question Number : Yes Is Question Mandatory : No Calculator : None Response Time : N.A Think Time : N.A Minimum Instruction Time : 0**

#### **Correct Marks : 1 Wrong Marks : 0**

Which among the following functions in MS-Excel converts radians to degrees?

**Options :**

- 1. DEGREES
- 2. <sup>\*</sup> RADIANS
- 3. <sup>\*</sup> CONVERT
- 4. <sup>\*</sup> DGET

**Question Number : 36 Question Id : 2549899391 Question Type : MCQ Option Shuffling : Yes Display Question Number : Yes Is Question Mandatory : No Calculator : None Response Time : N.A Think Time : N.A Minimum Instruction Time : 0**

# **Correct Marks : 1 Wrong Marks : 0**

निम्नलिखित में से किसका उपयोग नेटवर्क सुरक्षा प्रोटोकॉल द्वारा जनरेट किया हुआ संदेश डाइजेस्ट करने के लिए किया जाता है?

(P) RSA

(Q) SHA-1

- (R) DES
- (S) MD5

### **Options :**

- 1. केवल Q और S
- 2. केवल P और R
- 3. केवल Q और R
- 4. केवल R और S

**Question Number : 36 Question Id : 2549899391 Question Type : MCQ Option Shuffling : Yes Display Question Number : Yes Is Question Mandatory : No Calculator : None Response Time : N.A Think Time : N.A Minimum Instruction Time : 0**

#### **Correct Marks : 1 Wrong Marks : 0**

Which of the following are used to generate a message digest by the network security protocols?

- (P) RSA
- (Q) SHA-1
- (R) DES
- (S) MD5

- 1.  $\vee$  Q and S only
- 2.  $*$  P and R only
- 3. <sup>\*</sup> Q and R only
- 4.  $*$  R and S only

# **Display Question Number : Yes Is Question Mandatory : No Calculator : None Response Time**

# **: N.A Think Time : N.A Minimum Instruction Time : 0**

# **Correct Marks : 1 Wrong Marks : 0**

जब आप MS-Word के Home टैब में एडिटिंग कमांड पर रिप्लेस ऑप्शन चुनते हैं, तो कौन सा डायलॉग बॉक्स दिखाई देता है?

# **Options :**

- 1.  $*$  Find
- 2. **◆** Find and Replace
- 3. Replace
- 4. Save As

**Question Number : 37 Question Id : 2549899396 Question Type : MCQ Option Shuffling : Yes Display Question Number : Yes Is Question Mandatory : No Calculator : None Response Time : N.A Think Time : N.A Minimum Instruction Time : 0**

# **Correct Marks : 1 Wrong Marks : 0**

When you select the Replace option on the editing command in the Home tab of MS-Word, the dialog box that appears is called:

# **Options :**

- 1 \* Find
- 2. **◆ Find and Replace**
- 3. Replace
- 4. <sup>\*</sup> Save As

**Question Number : 38 Question Id : 2549899397 Question Type : MCQ Option Shuffling : Yes Display Question Number : Yes Is Question Mandatory : No Calculator : None Response Time : N.A Think Time : N.A Minimum Instruction Time : 0 Correct Marks : 1 Wrong Marks : 0**

MS-Word में, Review टैब पर निम्न में से क्या मौजूद नहीं होता है?

# **Options :**

- 1. स्पेलिंग और ग्रामर
- 2. थिसॉरस
- 3. वर्ड काउंट
- 4. ৺ इन्सर्ट टेबल

**Question Number : 38 Question Id : 2549899397 Question Type : MCQ Option Shuffling : Yes Display Question Number : Yes Is Question Mandatory : No Calculator : None Response Time : N.A Think Time : N.A Minimum Instruction Time : 0**

#### **Correct Marks : 1 Wrong Marks : 0**

In MS-Word, which of the following is NOT on the Review tab?

#### **Options :**

- 1.  $*$  Spelling and grammar
- 2. <sup>\*</sup> Thesaurus
- 3. Word count
- 4. VInsert table

**Question Number : 39 Question Id : 25498910562 Question Type : MCQ Option Shuffling : Yes Display Question Number : Yes Is Question Mandatory : No Calculator : None Response Time : N.A Think Time : N.A Minimum Instruction Time : 0**

#### **Correct Marks : 1 Wrong Marks : 0**

Which one of the following is NOT an option under Page Breaks in MS-Word?

- 1.  $*$  Page
- 2. <sup>\*</sup> Column
- 3. Text Wrapping

**Question Number : 39 Question Id : 25498910562 Question Type : MCQ Option Shuffling : Yes Display Question Number : Yes Is Question Mandatory : No Calculator : None Response Time : N.A Think Time : N.A Minimum Instruction Time : 0**

**Correct Marks : 1 Wrong Marks : 0**

MS-Word में पेज ब्रेक के अंतर्गत निम्नलिखित में से कौन सा विकल्प नहीं है?

**Options :**

- 1. पेज
- 2. कॉलम
- 3. टेक्स्ट रैपिंग
- 4. ◆ कंटीन्यूअस

**Question Number : 40 Question Id : 25498910582 Question Type : MCQ Option Shuffling : Yes Display Question Number : Yes Is Question Mandatory : No Calculator : None Response Time : N.A Think Time : N.A Minimum Instruction Time : 0**

#### **Correct Marks : 1 Wrong Marks : 0**

MS-Excel में कौन-सा फ़ंक्शन दिए गए मूलांक (radix) के साथ किसी संख्या को टेक्स्ट (text) निरूपण में परिवर्तित करता है?

**Options :**

- 1 **\*** RADIX
- $2.$  BASE
- 3. DECIMAL
- 4. <sup>\*</sup> OCNVERT

**Question Number : 40 Question Id : 25498910582 Question Type : MCQ Option Shuffling : Yes Display Question Number : Yes Is Question Mandatory : No Calculator : None Response Time : N.A Think Time : N.A Minimum Instruction Time : 0**
# **Correct Marks : 1 Wrong Marks : 0**

Which function in MS-Excel converts a number into a text representation with the given radix? **Options :**

- 1 **\*** RADIX
- $2.$  BASE
- 3. DECIMAL
- 4. <sup>\*</sup> OCNVERT

**Question Number : 41 Question Id : 25498910724 Question Type : MCQ Option Shuffling : Yes Display Question Number : Yes Is Question Mandatory : No Calculator : None Response Time : N.A Think Time : N.A Minimum Instruction Time : 0**

### **Correct Marks : 1 Wrong Marks : 0**

In Excel, FLOOR function belongs to which category of functions?

# **Options :**

- 1. Math and trigonometry
- 2. <sup>\*</sup> Compatibility
- 3. Maths
- 4 <sup>%</sup> Statistical

**Question Number : 41 Question Id : 25498910724 Question Type : MCQ Option Shuffling : Yes Display Question Number : Yes Is Question Mandatory : No Calculator : None Response Time : N.A Think Time : N.A Minimum Instruction Time : 0**

**Correct Marks : 1 Wrong Marks : 0**

Excel में, FLOOR फंक्शन किस श्रेणी के फंक्शन से संबंधित है?

# **Options :**

1. गणित और त्रिकोणमिति

# 2. संगतता (Compatibility)

### 3. गणित

### 4. <sup>\*</sup> सांख्यिकीय (Statistical)

**Question Number : 42 Question Id : 25498911049 Question Type : MCQ Option Shuffling : Yes Display Question Number : Yes Is Question Mandatory : No Calculator : None Response Time : N.A Think Time : N.A Minimum Instruction Time : 0**

#### **Correct Marks : 1 Wrong Marks : 0**

फ़ॉन्ट डायलॉग बॉक्स खोलने के लिए हमें किस शॉर्टकट को उपयोग करना चाहिए?

#### **Options :**

- $1.$   $\checkmark$  Ctrl + D
- 2.  $\ast$  Ctrl + P
- 3.  $%$  Ctrl + F
- 4.  $*$  Alt + C

**Question Number : 42 Question Id : 25498911049 Question Type : MCQ Option Shuffling : Yes Display Question Number : Yes Is Question Mandatory : No Calculator : None Response Time : N.A Think Time : N.A Minimum Instruction Time : 0**

#### **Correct Marks : 1 Wrong Marks : 0**

Which shortcut should we apply to open the font dialog box?

- $1. \vee$  Ctrl + D
- 2.  $\ast$  Ctrl + P
- 3.  $*$  Ctrl + F
- 4.  $*$  Alt + C

**Question Number : 43 Question Id : 25498911511 Question Type : MCQ Option Shuffling : Yes Display Question Number : Yes Is Question Mandatory : No Calculator : None Response Time : N.A Think Time : N.A Minimum Instruction Time : 0**

# **Correct Marks : 1 Wrong Marks : 0**

Which of the following option is NOT shown in Word count in MS-Word?

# **Options :**

- 1. <sup>\*</sup> Pages
- 2. Words
- 3. Paragraph
- 4. *Numbers*

**Question Number : 43 Question Id : 25498911511 Question Type : MCQ Option Shuffling : Yes Display Question Number : Yes Is Question Mandatory : No Calculator : None Response Time : N.A Think Time : N.A Minimum Instruction Time : 0**

# **Correct Marks : 1 Wrong Marks : 0**

निम्नलिखित में से कौन सा विकल्प MS-Word में वर्ड काउंट में नहीं दिखाया जाता है?

# **Options :**

- 1. पेजेस
- 2. वर्ड्स
- 3. पैराग्राफ
- 4. नंबर्स

**Question Number : 44 Question Id : 25498911883 Question Type : MCQ Option Shuffling : Yes Display Question Number : Yes Is Question Mandatory : No Calculator : None Response Time : N.A Think Time : N.A Minimum Instruction Time : 0 Correct Marks : 1 Wrong Marks : 0**

निम्नलिखित में से कौन सी एक नेटवर्क स्विचिंग तकनीक नहीं है?

# **Options :**

- 1. सर्किट स्विचिंग
- 2. पैकेट स्विचिंग
- 3. मैसेज स्विचिंग
- 4. कंटेंट स्विचिंग

**Question Number : 44 Question Id : 25498911883 Question Type : MCQ Option Shuffling : Yes Display Question Number : Yes Is Question Mandatory : No Calculator : None Response Time : N.A Think Time : N.A Minimum Instruction Time : 0**

### **Correct Marks : 1 Wrong Marks : 0**

Which of the following is NOT a network switching technique?

### **Options :**

- 1. <sup>&</sup> Circuit Switching
- 2. <sup>\*</sup> Packet Switching
- 3. Message Switching
- 4. Content Switching

**Question Number : 45 Question Id : 25498911944 Question Type : MCQ Option Shuffling : Yes Display Question Number : Yes Is Question Mandatory : No Calculator : None Response Time : N.A Think Time : N.A Minimum Instruction Time : 0**

**Correct Marks : 1 Wrong Marks : 0**

दिए गए दशमलव संख्या (128)<sub>10</sub> के हेक्साडेसिमल समकक्ष क्या है?

- $1. \vee 80$
- 2.  $* 128$
- 3.  $*$  821

# **Question Number : 45 Question Id : 25498911944 Question Type : MCQ Option Shuffling : Yes Display Question Number : Yes Is Question Mandatory : No Calculator : None Response Time : N.A Think Time : N.A Minimum Instruction Time : 0**

### **Correct Marks : 1 Wrong Marks : 0**

What is the Hexadecimal equivalent of a given Decimal number  $(128)_{10}$ ?

### **Options :**

- $1. \times 80$
- 2.  $* 128$
- 3. 821
- 4.  $*$  C<sub>8</sub>

**Question Number : 46 Question Id : 25498912493 Question Type : MCQ Option Shuffling : Yes Display Question Number : Yes Is Question Mandatory : No Calculator : None Response Time : N.A Think Time : N.A Minimum Instruction Time : 0**

#### **Correct Marks : 1 Wrong Marks : 0**

MS-Word रिबन में हेडर और फुटर विकल्प कहां पर पाये जाते हैं?

### **Options :**

- 1. ৺ इन्सर्ट टैब में
- 2. रिव्यू टैब में
- 3. व्यू टैब में

### 4. \* रेफरेन्सेस टैब में

**Question Number : 46 Question Id : 25498912493 Question Type : MCQ Option Shuffling : Yes Display Question Number : Yes Is Question Mandatory : No Calculator : None Response Time : N.A Think Time : N.A Minimum Instruction Time : 0**

# **Correct Marks : 1 Wrong Marks : 0**

Where do you find the header and footer options on the MS-Word ribbon?

# **Options :**

- 1 $\blacktriangleright$  Insert tab
- 2. <sup>\*</sup> Review tab
- 3. View tab
- 4. <sup>\*</sup> References tab

**Question Number : 47 Question Id : 25498919198 Question Type : MCQ Option Shuffling : Yes Display Question Number : Yes Is Question Mandatory : No Calculator : None Response Time : N.A Think Time : 0 Minimum Instruction Time : 0**

# **Correct Marks : 1 Wrong Marks : 0**

```
मेल मर्ज (merge) के पहले चरण में, 'क्रिएट' के लिए 'डॉक्यूमेंट प्रकारों को चुनें' के अंतर्गत 'रेडियो बटनों' की संख्या कितनी होती
है?
```
# **Options :**

1.  $*1$ 

- 2.  $*2$
- 3. 3

**Question Number : 47 Question Id : 25498919198 Question Type : MCQ Option Shuffling : Yes Display Question Number : Yes Is Question Mandatory : No Calculator : None Response Time : N.A Think Time : N.A Minimum Instruction Time : 0**

# **Correct Marks : 1 Wrong Marks : 0**

In the first step of mail merge, there is(are) and number(s) of radio button(s) under the 'Select document types' to 'create'.

 $4. \vee 5$ 

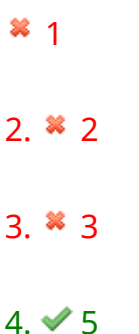

**Question Number : 48 Question Id : 25498920639 Question Type : MCQ Option Shuffling : Yes Display Question Number : Yes Is Question Mandatory : No Calculator : None Response Time : N.A Think Time : N.A Minimum Instruction Time : 0**

### **Correct Marks : 1 Wrong Marks : 0**

Which of following commands are used to create a new file in Linux?

# **Options :**

- 1.  $*$  catch command
- 2.  $*$  cd command
- 3. mv command
- $4.$   $\triangleleft$  cat, echo and touch commands

**Question Number : 48 Question Id : 25498920639 Question Type : MCQ Option Shuffling : Yes Display Question Number : Yes Is Question Mandatory : No Calculator : None Response Time : N.A Think Time : N.A Minimum Instruction Time : 0**

### **Correct Marks : 1 Wrong Marks : 0**

लिनक्स (Linux) में नई फाइल बनाने के लिए निम्न में से कौन-से कमांड का उपयोग किया जाता है?

- 1.  $*$  catch command
- 2.  $*$  cd command
- 3. mv command
- 4. **◆** cat, echo और touch कमांड

**Question Number : 49 Question Id : 25498925314 Question Type : MCQ Option Shuffling : Yes Display Question Number : Yes Is Question Mandatory : No Calculator : None Response Time : N.A Think Time : 0 Minimum Instruction Time : 0**

# **Correct Marks : 1 Wrong Marks : 0**

निम्न में से कौन सा डेटा सुरक्षा के लिए एक खतरा है?

# **Options :**

- $1 \blacktriangleright$  फ़िशिंग
- 2. ब्राउज़र
- 3. एप्लेट
- 4. एनीमेशन

**Question Number : 49 Question Id : 25498925314 Question Type : MCQ Option Shuffling : Yes Display Question Number : Yes Is Question Mandatory : No Calculator : None Response Time : N.A Think Time : N.A Minimum Instruction Time : 0**

### **Correct Marks : 1 Wrong Marks : 0**

Which of the following is a threat to data security?

# **Options :**

- 1. *►* Phishing
- 2. <sup>\*</sup> Browser
- 3. Applet
- 4. **\*** Animation

**Question Number : 50 Question Id : 25498925493 Question Type : MCQ Option Shuffling : Yes Display Question Number : Yes Is Question Mandatory : No Calculator : None Response Time : N.A Think Time : N.A Minimum Instruction Time : 0**

**Correct Marks : 1 Wrong Marks : 0**

आप वर्ड फ़ाइल को ब्राउज़र पर 'माई पेज' शीर्षक से कैसे पब्लिश करेंगे?

# **Options :**

- 1. <sup>\*</sup> फ़ाइल को .png एक्सटेंशन के रूप में सहेजें
- 2. माई पेज के नाम से इंटरनेट पर वर्ड फाइल को अपलोड करें
- 3. फ़ाइल -> सेव एज़ -> सेव एज़ टाइप से वेब पेज चुनें -> फ़ाइल का नाम दर्ज करें -> सेव करें
- 4. 'TitleMypage' के रूप में फाइल सेव करें

**Question Number : 50 Question Id : 25498925493 Question Type : MCQ Option Shuffling : Yes Display Question Number : Yes Is Question Mandatory : No Calculator : None Response Time : N.A Think Time : N.A Minimum Instruction Time : 0**

**Correct Marks : 1 Wrong Marks : 0**

How will you publish a Word file on the browser with the title 'My page'?

### **Options :**

- 1. <sup>\*</sup> Save file as .png extension
- 2. <sup>\*</sup> Upload the Word file on the internet with the name My page
- 3. File -> Save As -> choose Web Page from Save as type -> enter the File name -> Click Save
- 4. <sup>\*</sup> Save as file 'TitleMypage

**Question Number : 51 Question Id : 25498925500 Question Type : MCQ Option Shuffling : Yes Display Question Number : Yes Is Question Mandatory : No Calculator : None Response Time : N.A Think Time : 0 Minimum Instruction Time : 0**

#### **Correct Marks : 1 Wrong Marks : 0**

निम्न विकल्पों में से सुपरस्क्रिप्ट के लिए शॉर्टकट क्या है?

- 1.  $%$  Ctrl + Shift + S
- 2.  $*$  Ctrl + Shift + -

```
3. Ctrl + Shift + +
```
4.  $*$  Ctrl + Shift +  $\_$ 

**Question Number : 51 Question Id : 25498925500 Question Type : MCQ Option Shuffling : Yes Display Question Number : Yes Is Question Mandatory : No Calculator : None Response Time : N.A Think Time : N.A Minimum Instruction Time : 0**

**Correct Marks : 1 Wrong Marks : 0**

From the following options, what is the shortcut for superscript?

### **Options :**

- 1.  $%$  Ctrl + Shift + S
- 2.  $%$  Ctrl + Shift + -
- $3.$   $\checkmark$  Ctrl + Shift + +
- 4.  $%$  Ctrl + Shift +

**Question Number : 52 Question Id : 25498933777 Question Type : MCQ Option Shuffling : Yes Display Question Number : Yes Is Question Mandatory : No Calculator : None Response Time : N.A Think Time : N.A Minimum Instruction Time : 0**

**Correct Marks : 1 Wrong Marks : 0**

इंटरनेट का इस्तेमाल \_\_\_\_\_\_ का उपयोग करके फाइलें एक कंप्यूटर से दूसरे में स्थानांतरित करने के लिए किया जा सकता है।

#### **Options :**

- $1$   $*$  HTML
- 2. <sup>\*</sup> TCP
- $3.$   $*$  IP
- $4 \times FTP$

**Question Number : 52 Question Id : 25498933777 Question Type : MCQ Option Shuffling : Yes Display Question Number : Yes Is Question Mandatory : No Calculator : None Response Time** **: N.A Think Time : N.A Minimum Instruction Time : 0**

### **Correct Marks : 1 Wrong Marks : 0**

Internet can be used to transfer files from one computer to another using \_\_\_\_\_.

### **Options :**

- 1. **\*** HTML
- 2. <sup>\*</sup> TCP
- 3.  $*$  IP
- $4. \vee$  FTP

# **READING COMPREHENSION**

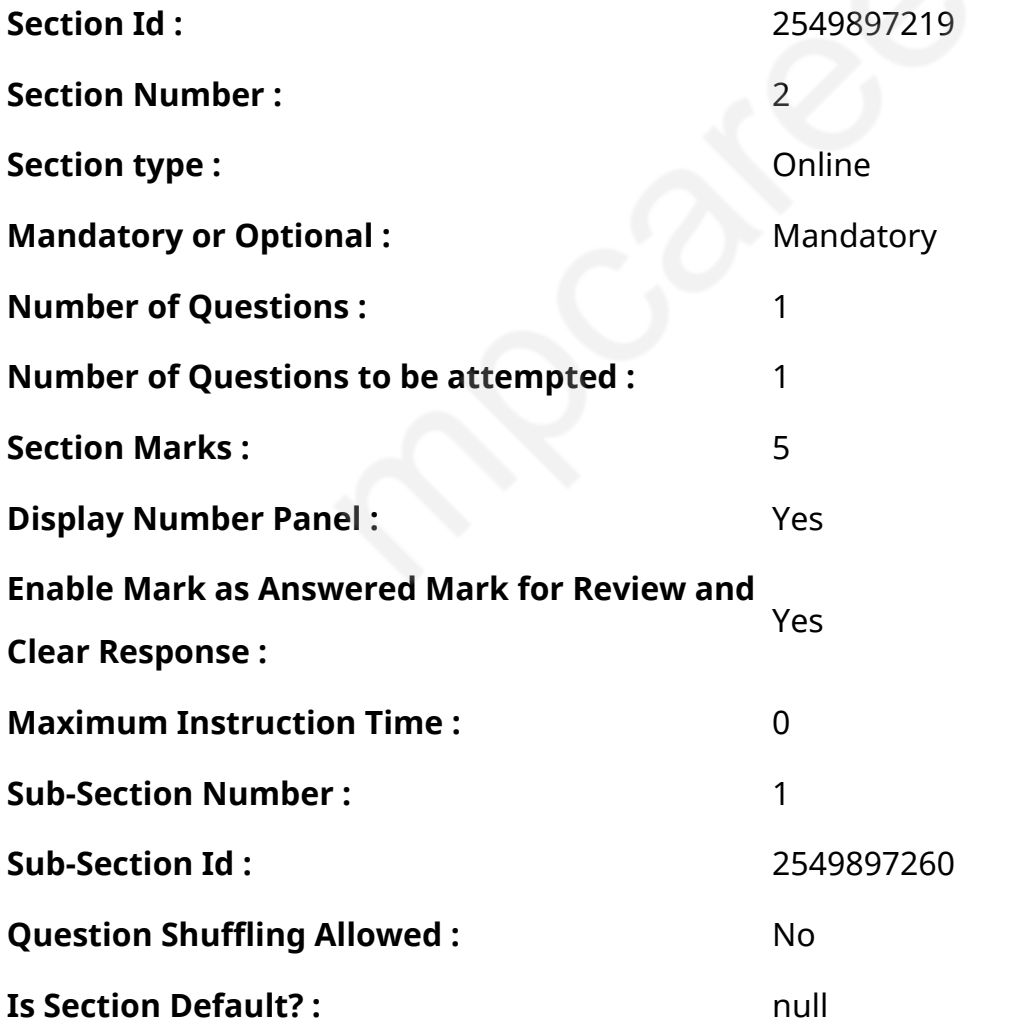

# **: Yes Group Comprehension Questions : No Question Pattern Type : NonMatrix Calculator : None Response Time : N.A Think Time : N.A Minimum Instruction Time : 0**

# **Question Numbers : (53 to 57)**

दिए गए गद्यांश को पढ़ें और उसके आधार पर प्रश्नों के उत्तर दें।

# माओरी गांव

जब आप नदी या तालाब में स्नान करते हैं, तो आप पानी के गर्म होने की आशा रखते हैं या ठंडा होने की? जाहिर है ठंडा। तो आप इसे गर्म पाकर वास्तव में बहुत आश्चर्यचकित होंगे।

और ऐसा ही कुछ जब मैंने न्यू जीलैंड के उत्तरी हिस्से, उत्तरी द्वीप (नॉर्थ आइलैंड) का दौरा किया तो मुझे मिला। मुझे अपने कुछ दोस्तों के साथ छुट्टियां बिताने के लिए आमंत्रित किया गया था, जिन्होंने रोटोरुआ शहर के पास, ओहिनेमुटु के माओरी गांव के बाहरी इलाके में गर्मीयों के लिए एक घर ले लिया था। जैसा कि मैं आपसे उम्मीद करता हूं, कि आपको पता होगा कि माओरी लोग न्यूजीलैंड के मूल निवासी हैं। रोटोरुआ, हॉट स्प्रिंग जिले नामक एक जिले के केंद्र मेंस्थित है, जहां पानी न केवल गर्म बल्कि उबलता है। आप इसे पूल में बुलबुले बनते हुए देखते हैं, या गीज़र के रूप में पहचाने जाने वाले कॉलम के तौर पर हवा में फुंवार करते हुए यह दिखते हैं। और आप उन पूलों से होकर गुजरते हैं जहां मिट्टी (कीचड़) उसी प्रकार उबलती है जैसे किसी सॉस पैन में दलिया।

मेरे दोस्त लकड़ी के घर में रहते हैं जैसे कि माओरी लोग रहते हैं। जिले के अधिकांश घर लकड़ी के हैं, क्योंकि वहां अक्सर भूकंप आते हैं, और एक ईंट के घर के गिरने से होने वाले नुकशान जितना, लकड़ी के घर के गिरने से नुकसान नहीं होता है।

मेरी यात्रा का पहला दिन रविवार था। मेरी परिचारिका मुझे एक माओरी चर्चमें ले गईं। चर्च को खूबसूरती से माओरी लोगो द्वारा बनाया और सजाया गया था। सेवा बहुत दिलचस्प थी क्योंकि पादरी माओरी था। उन्होंने पहली बार माओरी में और फिर अंग्रेजी में प्रार्थना की। हम सभी ने एक साथ स्तोत्र गान गाया, माओरी लोग अपनी भाषा में गा रहे थे जबकि बाकी बचे हम अंग्रेजी में गा रहे थे।

# **Sub questions**

**Question Number : 53 Question Id : 25498921218 Question Type : MCQ Option Shuffling : Yes Display Question Number : Yes Is Question Mandatory : No Calculator : None Response Time : N.A Think Time : N.A Minimum Instruction Time : 0 Correct Marks : 1 Wrong Marks : 0** लेखक किस लिए न्यू जीलैंड गए थे?

- 1. उत्तरी द्वीप (नॉर्थ आइलैंड) में रहने के लिए।
- 2. माओरी गांवों में काम करने के लिए।
- 3. दोस्तों के साथ अपनी छुट्टियां बिताने के लिए।
- 4. माओरी गांव घूमने के लिए।

**Question Number : 54 Question Id : 25498921219 Question Type : MCQ Option Shuffling : Yes Display Question Number : Yes Is Question Mandatory : No Calculator : None Response Time : N.A Think Time : N.A Minimum Instruction Time : 0**

**Correct Marks : 1 Wrong Marks : 0**

निम्नलिखित में से कौन-सा, गद्यांश में वर्णित एक शहर का नाम है?

### **Options :**

- 1. रोटोरुआ
- 2. हॉट स्प्रिंग
- 3. ओहिनेमुटु
- 4. उत्तरी द्वीप (नॉर्थ आइलैंड)

**Question Number : 55 Question Id : 25498921220 Question Type : MCQ Option Shuffling : Yes Display Question Number : Yes Is Question Mandatory : No Calculator : None Response Time : N.A Think Time : N.A Minimum Instruction Time : 0**

**Correct Marks : 1 Wrong Marks : 0**

ओहिनेमुटु के माओरी गांव के बारे मेंक्या विशेष था?

- 1. माओरी लोग इस गांव में रहते थे।
- 2. चर्चमें एक माओरी पादरी था।
- 3. माओरी लोगो के घर लकड़ी के थे।
- 4. गांव में गर्म पानी के झरने थे।

**Display Question Number : Yes Is Question Mandatory : No Calculator : None Response Time : N.A Think Time : N.A Minimum Instruction Time : 0**

# **Correct Marks : 1 Wrong Marks : 0**

माओरी लोग लकड़ी के घर क्यों बनाते हैं?

# **Options :**

- 1. जंगल में बहुत सारी लकड़ी है।
- 2. लकड़ी के घर भूकंप में कम नुकसान पहुंचाते हैं।
- 3. लकड़ी के घर भूकंप में नहीं गिरते हैं।
- 4. माओरी लोगो के पास अपने क्षेत्र मेंईंट नहीं हैं।

**Question Number : 57 Question Id : 25498921222 Question Type : MCQ Option Shuffling : Yes Display Question Number : Yes Is Question Mandatory : No Calculator : None Response Time : N.A Think Time : N.A Minimum Instruction Time : 0**

**Correct Marks : 1 Wrong Marks : 0**

हॉट स्प्रिंग जिले के बारे में निम्नलिखित में से कौन-सा सत्य नहीं है?

# **Options :**

- 1. पूल में पानी न केवल गर्म है बल्कि उबल रहा है।
- 2. पानी गीज़र के रूप में हवा में तेजी से फुंवारित होता है।
- 3. यहाँ गर्म पानी और ठंडे पानी, दोनों के पूल देखे जा सकते हैं।
- 4. मिट्टी उसी प्रकार उबलती है जैसे एक सॉस पैन में दलिया।

**Question Id : 25498921217 Question Type : COMPREHENSION Sub Question Shuffling Allowed : Yes Group Comprehension Questions : No Question Pattern Type : NonMatrix Calculator : None Response Time : N.A Think Time : N.A Minimum Instruction Time : 0**

# **Question Numbers : (53 to 57)**

Read the given passage and answer the questions.

#### Maori Village

When you go bathing in a river or a pond, do you expect the water to be hot or cold? Cold, of course. You would be very surprised indeed to find it hot.

And yet that was what I found when I visited North Island, the northern part of New Zealand. I had been invited to spend a holiday with some of my friends who had taken a house for summer on the outskirts of the Maori village of Ohinemutu, near the town of Rotorua. The Maoris, as I expect you know, are the natives of New Zealand. Rotorua lies in the centre of a district called Hot Spring district, where the water is not only hot but boiling. You see it bubbling away in pools or shooting up into the air in a column known as geyser. And you come across pools where the mud boils like porridge in a saucepan.

My friends live in a wooden house as do the Maoris themselves. Most of the houses in the district are of wood, for there are frequent earthquakes, and a wooden house does not cause so much damage when falling as a brick house would do.

The first day of my visit was Sunday. My hostess took me to a Maori church. The church was beautifully built and decorated by Maoris themselves. The service was very interesting as the clergyman was a Maori. He said the prayers first in Maori and then in English. We all sang hymns together, the Maoris singing in their language while the rest of us sang in English.

### **Sub questions**

**Question Number : 53 Question Id : 25498921218 Question Type : MCQ Option Shuffling : Yes Display Question Number : Yes Is Question Mandatory : No Calculator : None Response Time : N.A Think Time : N.A Minimum Instruction Time : 0**

**Correct Marks : 1 Wrong Marks : 0**

The author had gone to New Zealand to:

- 1. <sup>\*</sup> live in North Island
- 2. <sup>\*</sup> work on Maori villages
- $3.$   $\blacktriangleright$  spend his holidays with friends

**Question Number : 54 Question Id : 25498921219 Question Type : MCQ Option Shuffling : Yes Display Question Number : Yes Is Question Mandatory : No Calculator : None Response Time : N.A Think Time : N.A Minimum Instruction Time : 0**

# **Correct Marks : 1 Wrong Marks : 0**

Which of the following is the name of a town mentioned in the passage?

# **Options :**

- 1. Rotorua
- 2. <sup>\*</sup> Hot Spring
- 3. Ohinemutu
- 4. North Island

**Question Number : 55 Question Id : 25498921220 Question Type : MCQ Option Shuffling : Yes Display Question Number : Yes Is Question Mandatory : No Calculator : None Response Time : N.A Think Time : N.A Minimum Instruction Time : 0**

# **Correct Marks : 1 Wrong Marks : 0**

What was special about the Maori village of Ohinemutu?

# **Options :**

- 1. <sup>\*</sup> Maoris lived in this village.
- 2. <sup>\*</sup> The church had a Maori clergyman.
- 3. <sup>\*</sup> The Maoris had wooden houses.
- 4.  $\blacktriangleright$  The village had hot water springs.

**Question Number : 56 Question Id : 25498921221 Question Type : MCQ Option Shuffling : Yes Display Question Number : Yes Is Question Mandatory : No Calculator : None Response Time : N.A Think Time : N.A Minimum Instruction Time : 0**

**Correct Marks : 1 Wrong Marks : 0**

Why do the Maoris make wooden houses?

### **Options :**

- 1.  $*$  There is a lot of wood in the forest.
- 2. Wooden houses cause less damage in an earthquake.
- 3. Wooden houses do not fall in an earthquake.
- 4. Maoris do not have bricks in their area.

**Question Number : 57 Question Id : 25498921222 Question Type : MCQ Option Shuffling : Yes Display Question Number : Yes Is Question Mandatory : No Calculator : None Response Time : N.A Think Time : N.A Minimum Instruction Time : 0**

**Correct Marks : 1 Wrong Marks : 0**

Which of the following is NOT true about Hot Spring district?

### **Options :**

- 1.  $*$  The water in the pools is not only hot, but boiling.
- 2.  $*$  The water shoots up into the air in the form of a geyser.
- $3.$  Both, hot water and cold water pools can be seen here.
- 4. <sup>\*</sup> The mud boils like porridge in a saucepan.

# **QUANTITATIVE APTITUDE**

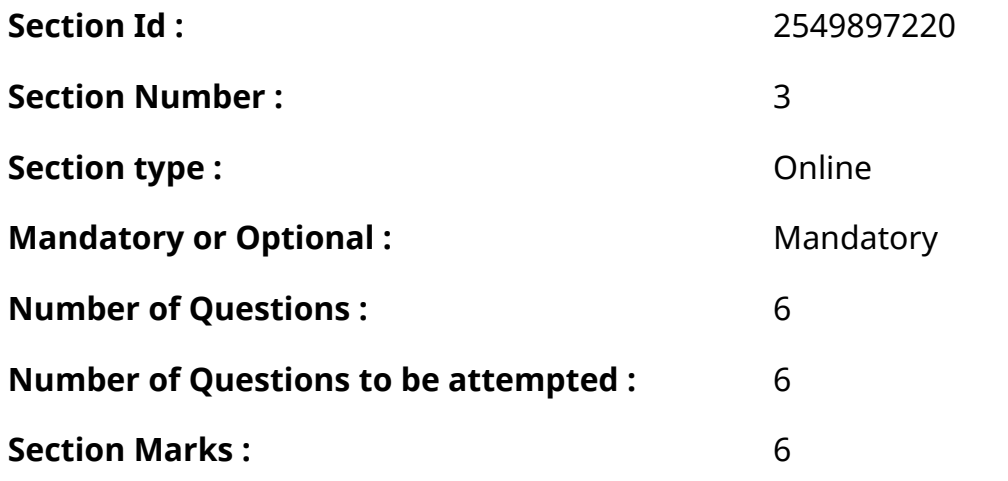

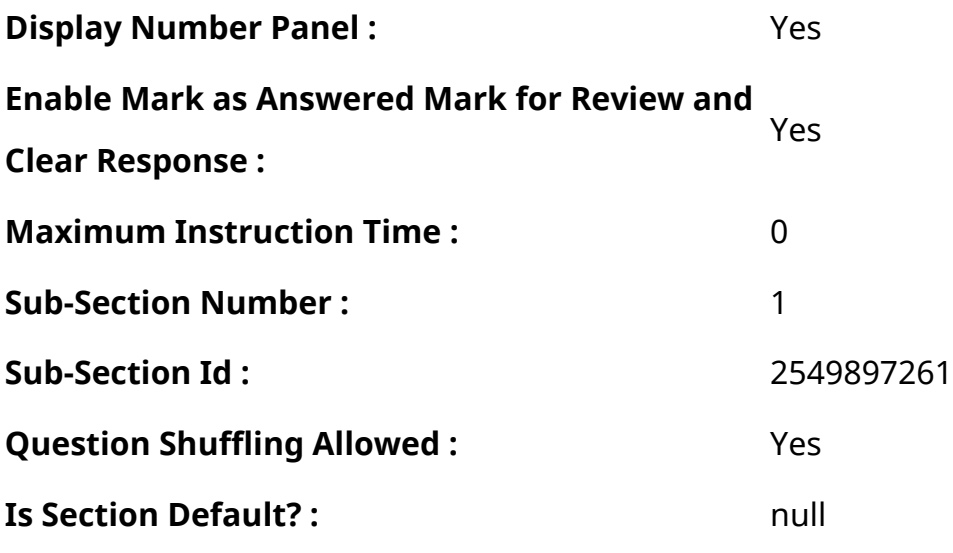

**Question Number : 58 Question Id : 25498914355 Question Type : MCQ Option Shuffling : Yes Display Question Number : Yes Is Question Mandatory : No Calculator : None Response Time : N.A Think Time : N.A Minimum Instruction Time : 0**

# **Correct Marks : 1 Wrong Marks : 0**

What value should come in place of the question mark (?) in the following expression?

 $1.5 \times 78 \div 0.5 = ?$ 

# **Options :**

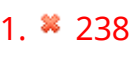

 $2. \vee 234$ 

3.  $* 243$ 

```
4. * 216
```
**Question Number : 58 Question Id : 25498914355 Question Type : MCQ Option Shuffling : Yes Display Question Number : Yes Is Question Mandatory : No Calculator : None Response Time : N.A Think Time : N.A Minimum Instruction Time : 0**

**Correct Marks : 1 Wrong Marks : 0**

```
निम्नलिखित प्रश्न में प्रश्न चिहन (?) के स्थान पर क्या मान आएगा?
1.5 \times 78 \div 0.5 = ?Options :
```
1 x 238

 $2.4234$ 

 $3. \times 243$ 

 $4 \times 216$ 

**Question Number : 59 Question Id : 25498928832 Question Type : MCQ Option Shuffling : Yes Display Question Number : Yes Is Question Mandatory : No Calculator : None Response Time : N.A Think Time : N.A Minimum Instruction Time : 0**

#### **Correct Marks : 1 Wrong Marks : 0**

Two-thirds of the first number is equal to the cube of the second number. If the second number is equal to 12% of 50, what is the sum of the first and the second number?

#### **Options :**

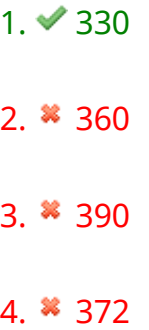

**Question Number : 59 Question Id : 25498928832 Question Type : MCQ Option Shuffling : Yes Display Question Number : Yes Is Question Mandatory : No Calculator : None Response Time : N.A Think Time : N.A Minimum Instruction Time : 0**

### **Correct Marks : 1 Wrong Marks : 0**

पहली संख्या का दो तिहाई दूसरी संख्या के घन के बराबर है। यदि दूसरी संख्या 50 के 12% के बराबर है, तो पहली और दूसरी संख्या का योग क्या है?

#### **Options :**

 $1 \times 330$ 

 $2*360$ 

3. x 390

4. \* 372

# **Question Number : 60 Question Id : 25498928917 Question Type : MCQ Option Shuffling : Yes Display Question Number : Yes Is Question Mandatory : No Calculator : None Response Time : N.A Think Time : N.A Minimum Instruction Time : 0**

### **Correct Marks : 1 Wrong Marks : 0**

What approximate value will come in place of the question mark (?) in the following expression:

(You are not expected to calculate the exact value)

 $(32.05)^2 - (18.9)^2 - (11.9)^2 = ?$ 

### **Options :**

1.  $* 670$ 

 $2. \times 530$ 

3.  $*$  420

```
4. *780
```
**Question Number : 60 Question Id : 25498928917 Question Type : MCQ Option Shuffling : Yes Display Question Number : Yes Is Question Mandatory : No Calculator : None Response Time : N.A Think Time : N.A Minimum Instruction Time : 0**

### **Correct Marks : 1 Wrong Marks : 0**

```
निम्नलिखित प्रश्न में प्रश्न चिहन (?) के स्थान पर लगभग क्या मान आएगा? (आपको यथार्थ मान की गणना करने
की आवश्यकता नहीं है।)
(32.05)^2 - (18.9)^2 - (11.9)^2 = ?
```
### **Options :**

 $1*670$ 

 $2. \times 530$ 

 $3*420$ 

4. \* 780

**Question Number : 61 Question Id : 25498929052 Question Type : MCQ Option Shuffling : Yes Display Question Number : Yes Is Question Mandatory : No Calculator : None Response Time : N.A Think Time : N.A Minimum Instruction Time : 0**

#### **Correct Marks : 1 Wrong Marks : 0**

What will come in place of the question mark (?) in the given number series?

3, 4, 9, 28, 113, ?

#### **Options :**

1.  $*$  782

2.  $* 424$ 

3.  $* 646$ 

```
4. \times 566
```
**Question Number : 61 Question Id : 25498929052 Question Type : MCQ Option Shuffling : Yes Display Question Number : Yes Is Question Mandatory : No Calculator : None Response Time : N.A Think Time : N.A Minimum Instruction Time : 0**

#### **Correct Marks : 1 Wrong Marks : 0**

निम्नलिखित संख्या श्रृंखला मेंप्रश्नचिह्न (?) केस्थान पर क्या आएगा?

### **Options :**

1  $\ast$  782

2.  $* 424$ 

 $3. * 646$ 

 $4 \times 566$ 

**Question Number : 62 Question Id : 25498929101 Question Type : MCQ Option Shuffling : Yes Display Question Number : Yes Is Question Mandatory : No Calculator : None Response Time : N.A Think Time : N.A Minimum Instruction Time : 0**

### **Correct Marks : 1 Wrong Marks : 0**

Find the approximate value of the question mark (?) in the following expression:

 $? -111.0152 = 15.004 \times 26.0012$ 

#### **Options :**

1.  $* 250$ 

 $2. \times 500$ 

- 3.  $* 1000$
- 4.  $* 1225$

**Question Number : 62 Question Id : 25498929101 Question Type : MCQ Option Shuffling : Yes Display Question Number : Yes Is Question Mandatory : No Calculator : None Response Time : N.A Think Time : N.A Minimum Instruction Time : 0**

#### **Correct Marks : 1 Wrong Marks : 0**

निम्नलिखित समीकरण में प्रश्नचिह्न (?) के स्थान पर लगभग मान क्या होना चाहिए?

? - 111.0152 = 15.004 x 26.0012

### **Options :**

- 1  $\ast$  250
- $2. \times 500$
- 3. \* 1000

4. \* 1225

**Question Number : 63 Question Id : 25498929387 Question Type : MCQ Option Shuffling : Yes Display Question Number : Yes Is Question Mandatory : No Calculator : None Response Time : N.A Think Time : N.A Minimum Instruction Time : 0**

## **Correct Marks : 1 Wrong Marks : 0**

A computer can perform 60 identical tasks in 18 hours. At the same rate, how many computers are required to perform 90 such identical tasks in 3 hours?

# **Options :**

1.  $*3$ 2.  $* 6$  $3. \vee 9$ 4.  $*10$ 

**Question Number : 63 Question Id : 25498929387 Question Type : MCQ Option Shuffling : Yes Display Question Number : Yes Is Question Mandatory : No Calculator : None Response Time : N.A Think Time : N.A Minimum Instruction Time : 0**

**Correct Marks : 1 Wrong Marks : 0**

एक कंप्यूटर 18 घण्टों में 60 अभिन्न कार्य कर सकता है। इसी दर पर, 3 घण्टों में 90 अभिन्<mark>न</mark> कार्य करने के लिए<br>कितने कंप्यूटरों की आवश्यकता होगी?

# **Options :**

1.  $* 3$ 

- 2.  $\ast$  6
- $3.49$
- 4.  $* 10$

# **GENERAL MENTAL ABILITY AND REASONING**

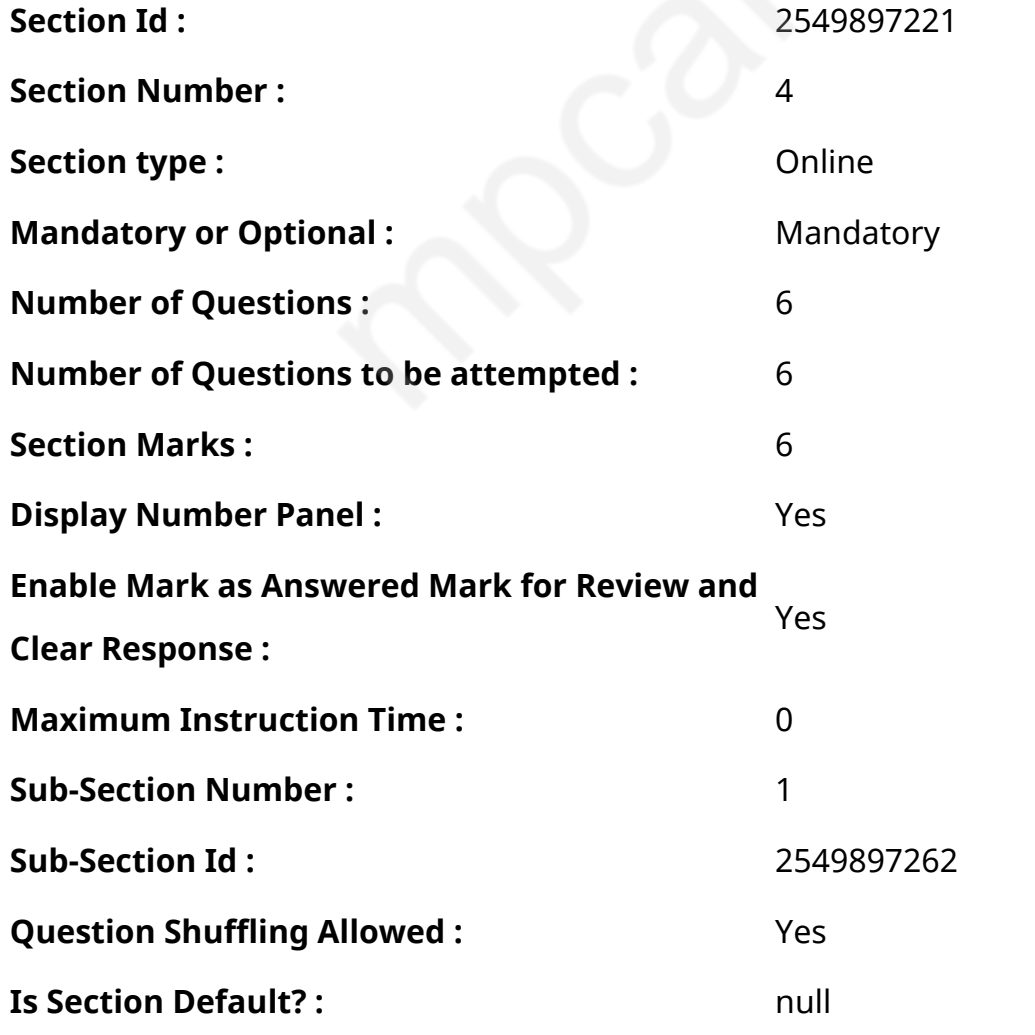

**Question Number : 64 Question Id : 25498914083 Question Type : MCQ Option Shuffling : Yes Display Question Number : Yes Is Question Mandatory : No Calculator : None Response Time : N.A Think Time : 0 Minimum Instruction Time : 0**

# **Correct Marks : 1 Wrong Marks : 0**

Unscramble the letters in the words given in options, and find the odd one out.

# **Options :**

- 1. **\*** RAGONE
- $2.$  KADR
- 3. EGERN
- 4.  $*$  DRE

**Question Number : 64 Question Id : 25498914083 Question Type : MCQ Option Shuffling : Yes Display Question Number : Yes Is Question Mandatory : No Calculator : None Response Time : N.A Think Time : N.A Minimum Instruction Time : 0**

### **Correct Marks : 1 Wrong Marks : 0**

विकल्पों मेंदिए गए शब्दों में अक्षरों को सुलझायें, और विषम शब्द को चुनें।

**Options :**

- 1. **\*** RAGONE
- $2.$  KADR
- 3. EGERN
- 4. <sup>\*</sup> DRE

**Question Number : 65 Question Id : 25498919000 Question Type : MCQ Option Shuffling : Yes Display Question Number : Yes Is Question Mandatory : No Calculator : None Response Time : N.A Think Time : 0 Minimum Instruction Time : 0**

### **Correct Marks : 1 Wrong Marks : 0**

विकल्पों में से उस शब्द का चयन करें जो दिए गए शब्दों के समुच्चय के समान है और इसलिए समान समूह से संबंधित है।

ओम : वाट : वोल्ट :

### **Options :**

- $1.$   $*$  प्रकाश
- 2. विद्युत
- 3. घंटा
- 4. ऐम्पियर

**Question Number : 65 Question Id : 25498919000 Question Type : MCQ Option Shuffling : Yes Display Question Number : Yes Is Question Mandatory : No Calculator : None Response Time : N.A Think Time : N.A Minimum Instruction Time : 0**

#### **Correct Marks : 1 Wrong Marks : 0**

Select the word from the options that is similar to the given set of words and hence belongs to the same group.

Ohm : Watt : Volt

#### **Options :**

- 1.  $*$  Light
- 2. **►** Electricity
- $3.$   $*$  Hour
- 4. Ampere

**Question Number : 66 Question Id : 25498919678 Question Type : MCQ Option Shuffling : Yes Display Question Number : Yes Is Question Mandatory : No Calculator : None Response Time : N.A Think Time : N.A Minimum Instruction Time : 0**

**Correct Marks : 1 Wrong Marks : 0**

निर्देश: डेटा का ध्यानपूर्वक अध्ययन करें और नीचे दिए गए प्रश्नों के उत्तर दें:

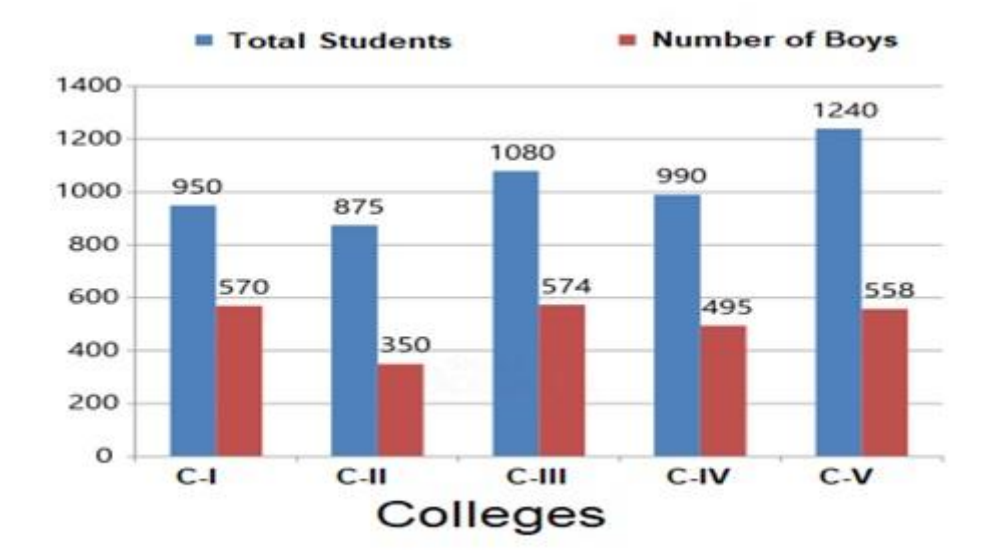

सभी कॉलेजों में पढ़ने वाली लड़कियों की औसत संख्या कितनी है?

# **Options :**

- 1.  $* 503.6$
- 2.  $*523.6$
- $3. \times 517.6$
- 4. 533.6

**Question Number : 66 Question Id : 25498919678 Question Type : MCQ Option Shuffling : Yes Display Question Number : Yes Is Question Mandatory : No Calculator : None Response Time : N.A Think Time : N.A Minimum Instruction Time : 0**

### **Correct Marks : 1 Wrong Marks : 0**

Direction: Study the data carefully and answer the questions given below:

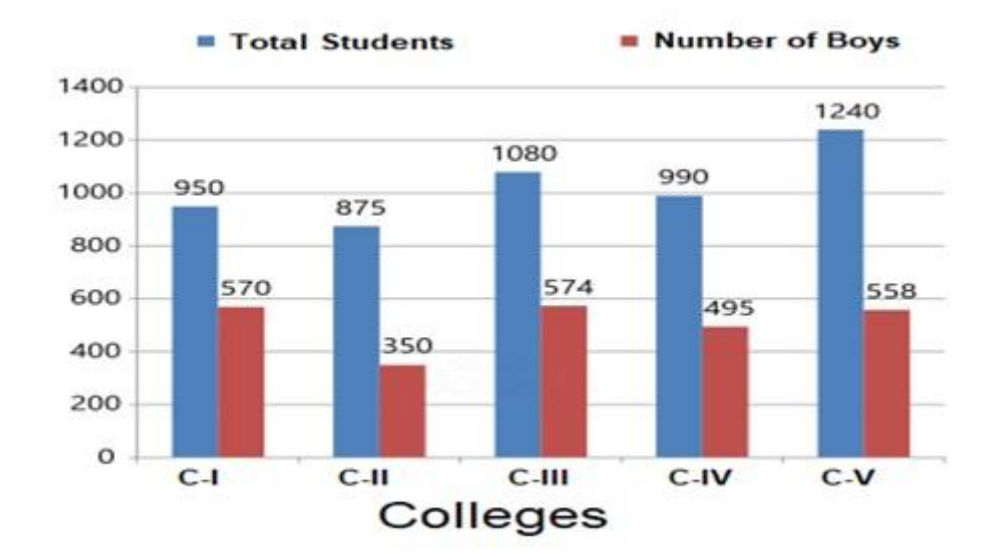

What is the average number of girls studying in all the colleges?

# **Options :**

- 1.  $*503.6$
- 2. 523.6
- $3. \times 517.6$
- 4. 533.6

**Question Number : 67 Question Id : 25498919728 Question Type : MCQ Option Shuffling : Yes Display Question Number : Yes Is Question Mandatory : No Calculator : None Response Time : N.A Think Time : 0 Minimum Instruction Time : 0**

# **Correct Marks : 1 Wrong Marks : 0**

Five bells begin to toll together and toll, respectively, at intervals of 6, 5, 7, 10 and 12 seconds. How many times will they toll together in one hour excluding the one at the start?

- 1.  $*$  7 times
- $2. \vee 8$  times
- 3. 9 times
- 4. <sup>\*</sup> 11 times

# **Question Number : 67 Question Id : 25498919728 Question Type : MCQ Option Shuffling : Yes Display Question Number : Yes Is Question Mandatory : No Calculator : None Response Time : N.A Think Time : 0 Minimum Instruction Time : 0**

# **Correct Marks : 1 Wrong Marks : 0**

पांच घंटियां एकसाथ बजना शुरू करती हैं और क्रमशः 6, 5, 7, 10 और 12 सेकंड के अंतराल पर बजती हैं। शुरुआत में एक बार को छोड़कर, एक घंटे में कितनी बार वे एक साथ बजेंगी?

# **Options :**

- $1.$   $*$  7 बार 2. ◆ 8 बार
- 3. <sup>\*</sup> 9 बार
- 4. <sup>\*</sup> 11 बार

**Question Number : 68 Question Id : 25498919836 Question Type : MCQ Option Shuffling : Yes Display Question Number : Yes Is Question Mandatory : No Calculator : None Response Time : N.A Think Time : N.A Minimum Instruction Time : 0**

# **Correct Marks : 1 Wrong Marks : 0**

Four words have been given, out of which three are alike in some manner and one is different. Select the one that is different.

# **Options :**

- 1. <sup>\*</sup> Anger
- 2. Hatred
- $3.$  Cheer
- 4. **K** Irritation

**Question Number : 68 Question Id : 25498919836 Question Type : MCQ Option Shuffling : Yes Display Question Number : Yes Is Question Mandatory : No Calculator : None Response Time : N.A Think Time : N.A Minimum Instruction Time : 0**

**Correct Marks : 1 Wrong Marks : 0**

नीचे चार शब्द दिए गए हैं उनमें से तीन शब्द किसी तरीके से एक-समान गुण वाले हैं लेकिन कोई एक चौथा शब्द उन तीन से भिन्न है। उनमें भिन्न (ऑड वन) शब्द का पता लगाएं।

# **Options :**

- 1. गुस्सा
- 2. घृणा
- 3. खुश करना
- 4. चिढ़

**Question Number : 69 Question Id : 25498927374 Question Type : MCQ Option Shuffling : Yes Display Question Number : Yes Is Question Mandatory : No Calculator : None Response Time : N.A Think Time : N.A Minimum Instruction Time : 0**

# **Correct Marks : 1 Wrong Marks : 0**

दी गई आकृति में त्रिभुजों की संख्या ज्ञात कीजिए।

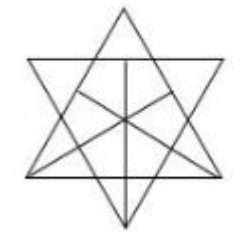

### **Options :**

- 1.  $*21$
- 2.  $*23$
- 3.  $*25$
- 4.  $\sqrt{27}$

**Question Number : 69 Question Id : 25498927374 Question Type : MCQ Option Shuffling : Yes Display Question Number : Yes Is Question Mandatory : No Calculator : None Response Time : N.A Think Time : N.A Minimum Instruction Time : 0**

**Correct Marks : 1 Wrong Marks : 0**

Find the number of triangles in the given figure.

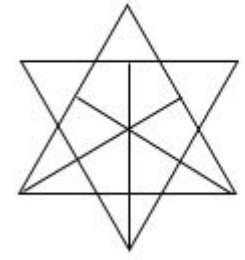

# **Options :**

- 1.  $*$  21
- 2.  $* 23$
- 3.  $* 25$
- $4. \vee 27$

# **GENERAL AWARENESS**

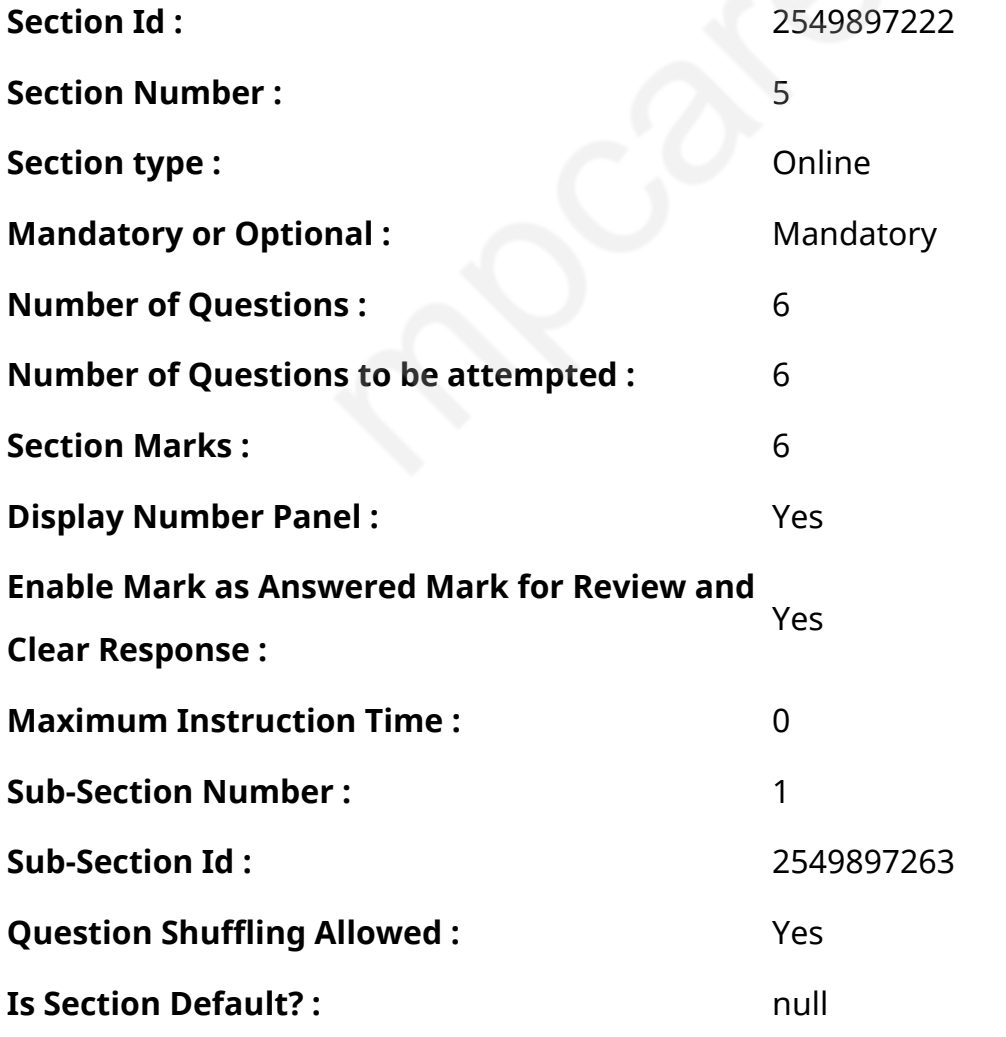

**Question Number : 70 Question Id : 2549899688 Question Type : MCQ Option Shuffling : Yes Display Question Number : Yes Is Question Mandatory : No Calculator : None Response Time : N.A Think Time : N.A Minimum Instruction Time : 0**

# **Correct Marks : 1 Wrong Marks : 0**

नाबार्ड़ (NABARD) की स्थापना वर्ष  $\rule{1em}{0.15mm}$ में की गई थी।

# **Options :**

- 1.  $*1972$
- 2.  $* 1978$
- $3. \vee 1982$
- 4. \* 1985

**Question Number : 70 Question Id : 2549899688 Question Type : MCQ Option Shuffling : Yes Display Question Number : Yes Is Question Mandatory : No Calculator : None Response Time : N.A Think Time : N.A Minimum Instruction Time : 0**

# **Correct Marks : 1 Wrong Marks : 0**

NABARD was established in the year

# **Options :**

- 1. \* 1972
- 2.  $* 1978$
- $3. \vee 1982$
- 4. \* 1985

**Question Number : 71 Question Id : 25498912537 Question Type : MCQ Option Shuffling : Yes Display Question Number : Yes Is Question Mandatory : No Calculator : None Response Time : N.A Think Time : N.A Minimum Instruction Time : 0 Correct Marks : 1 Wrong Marks : 0**

लाल डेटा पुस्तिका (Red Data Book) कौन-से प्रजातियों की सूचना देती है?

# **Options :**

- 1. विलुप्त
- 2. विलुप्तप्राय
- 3. खतरनाक
- 4. सामान्य

**Question Number : 71 Question Id : 25498912537 Question Type : MCQ Option Shuffling : Yes Display Question Number : Yes Is Question Mandatory : No Calculator : None Response Time : N.A Think Time : N.A Minimum Instruction Time : 0**

### **Correct Marks : 1 Wrong Marks : 0**

The Red Data Book gives information about species which are:

### **Options :**

- 1.  $*$  extinct
- 2.  $\blacktriangleright$  endangered
- 3. dangerous
- 4. common

**Question Number : 72 Question Id : 25498912786 Question Type : MCQ Option Shuffling : Yes Display Question Number : Yes Is Question Mandatory : No Calculator : None Response Time : N.A Think Time : N.A Minimum Instruction Time : 0**

**Correct Marks : 1 Wrong Marks : 0**

The FIFA World Cup 2010 was held in:

- 1.  $\ast$  Japan
- 2. ✔ South Africa
- 3. <sup>\*</sup> France

**Question Number : 72 Question Id : 25498912786 Question Type : MCQ Option Shuffling : Yes Display Question Number : Yes Is Question Mandatory : No Calculator : None Response Time : N.A Think Time : N.A Minimum Instruction Time : 0**

**Correct Marks : 1 Wrong Marks : 0**

फ़ीफ़ा विश्व कप 2010 कहाँ आयोजित किया गया था?

#### **Options :**

- 1. जापान
- 2. दक्षिण अफ़्रीका
- 3. फ़्रांस
- 4. दक्षिण कोरिया

**Question Number : 73 Question Id : 25498929959 Question Type : MCQ Option Shuffling : Yes Display Question Number : Yes Is Question Mandatory : No Calculator : None Response Time : N.A Think Time : N.A Minimum Instruction Time : 0**

**Correct Marks : 1 Wrong Marks : 0**

\_\_\_\_\_\_\_\_ नुकीले शिखर वाला एक पर्वत है, जो समुद्र के तल से उठकर समुद्र की सतह तक नहीं पहुंचता है।

**Options :**

- 1.  $*$  गयोट (quyot)
- 2. अंत:समुद्री घाटी (submarine canyon)
- 3. सीमाउंट (seamount)

#### 4. एटोल (atoll)

**Question Number : 73 Question Id : 25498929959 Question Type : MCQ Option Shuffling : Yes Display Question Number : Yes Is Question Mandatory : No Calculator : None Response Time**

# **: N.A Think Time : N.A Minimum Instruction Time : 0**

# **Correct Marks : 1 Wrong Marks : 0**

is a mountain with pointed summits, rising from the seafloor that does not reach the surface of the ocean.

## **Options :**

- 1.  $*$  A guyot
- 2. <sup>\*</sup> A submarine canyon
- $3.$  A seamount
- 4. <sup>\*</sup> An atoll

**Question Number : 74 Question Id : 25498932560 Question Type : MCQ Option Shuffling : Yes Display Question Number : Yes Is Question Mandatory : No Calculator : None Response Time : N.A Think Time : N.A Minimum Instruction Time : 0**

# **Correct Marks : 1 Wrong Marks : 0**

मार्च 2023 तक की स्थिति के अनुसार, भारत के राष्ट्रपति ने कितनी बार राष्ट्रीय आपातकाल की घोषणा की है?

# **Options :**

- 1. कभी नहीं
- 2. एक बार
- 3. दो बार
- 4. तीन बार

**Question Number : 74 Question Id : 25498932560 Question Type : MCQ Option Shuffling : Yes Display Question Number : Yes Is Question Mandatory : No Calculator : None Response Time : N.A Think Time : N.A Minimum Instruction Time : 0**

### **Correct Marks : 1 Wrong Marks : 0**

How many times has the President of India declared a national emergency as on March 2023?

- 1. <sup>\*</sup> Never
- 2.  $*$  Once
- 3. Twice
- 4. Thrice

**Question Number : 75 Question Id : 25498935638 Question Type : MCQ Option Shuffling : Yes Display Question Number : Yes Is Question Mandatory : No Calculator : None Response Time : N.A Think Time : N.A Minimum Instruction Time : 0**

#### **Correct Marks : 1 Wrong Marks : 0**

Phytonadione is another name for Vitamin \_\_\_\_\_\_.

#### **Options :**

- 1.  $* A$
- 2.  $*$  C
- 3.  $*$  B12
- $4.$  K

**Question Number : 75 Question Id : 25498935638 Question Type : MCQ Option Shuffling : Yes Display Question Number : Yes Is Question Mandatory : No Calculator : None Response Time : N.A Think Time : N.A Minimum Instruction Time : 0**

**Correct Marks : 1 Wrong Marks : 0**

विटामिन \_\_\_\_\_\_ का अन्य नाम फ़ाइटोनैडियन (Phytonadione) है।

- 1.  $* A$
- $2.$   $*$   $C$
- 3. <sup>\*</sup> B12
- $4.4K$
# **English Mock**

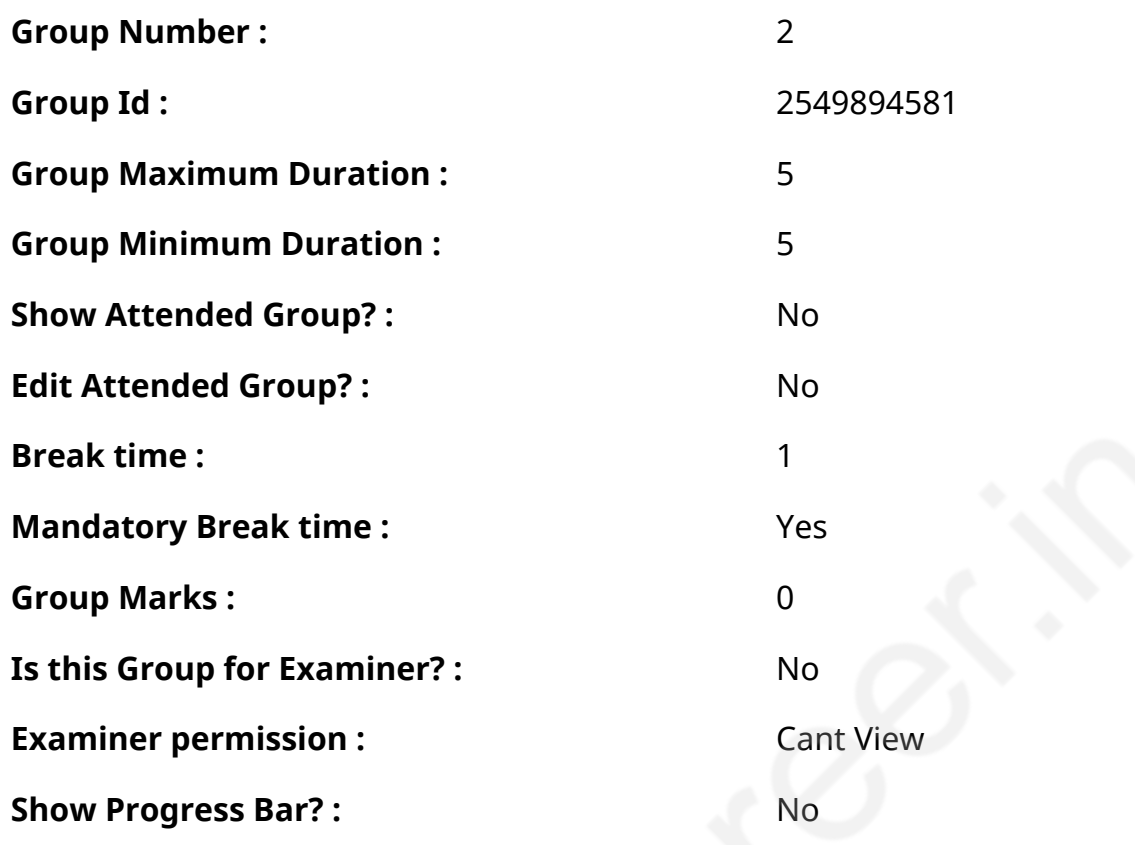

# **English Mock**

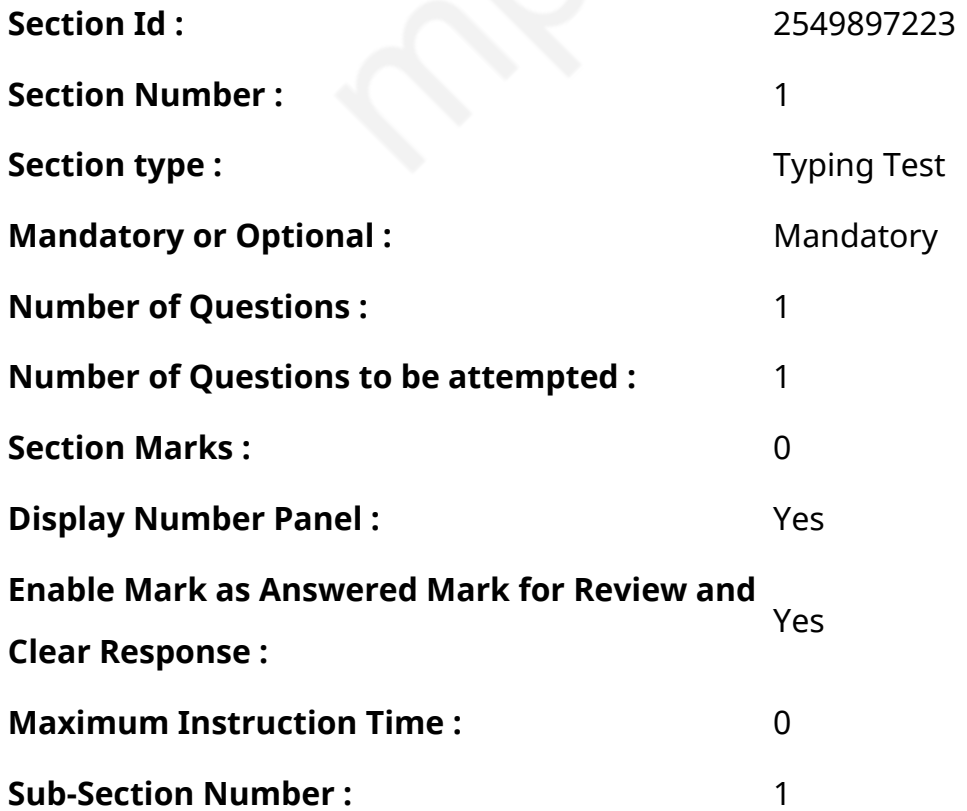

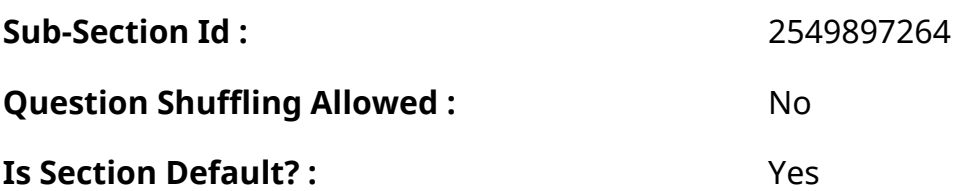

**Question Number : 76 Question Id : 25498945238 Question Type : TYPING TEST Display Question Number : Yes Calculator : None**

**Summer camps are supervised camps conducted to entertain as well as equip students with various life skills such as teamwork, socializing, decision making, independent and responsible living and more. It aids the overall development of a child and children have fun during this process as they get to explore new arenas.**

**Restricted/ Unrestricted :** Unrestricted

**Paragraph Display :** Yes

**Keyboard Layout :** Inscript

**Show Details Panel :** Yes

**Show Error Count: Yes** 

**Highlight Correct or Incorrect Words :** Yes

**Allow Back Space :** Yes

**Show Back Space Count: Yes** 

#### **English Actual**

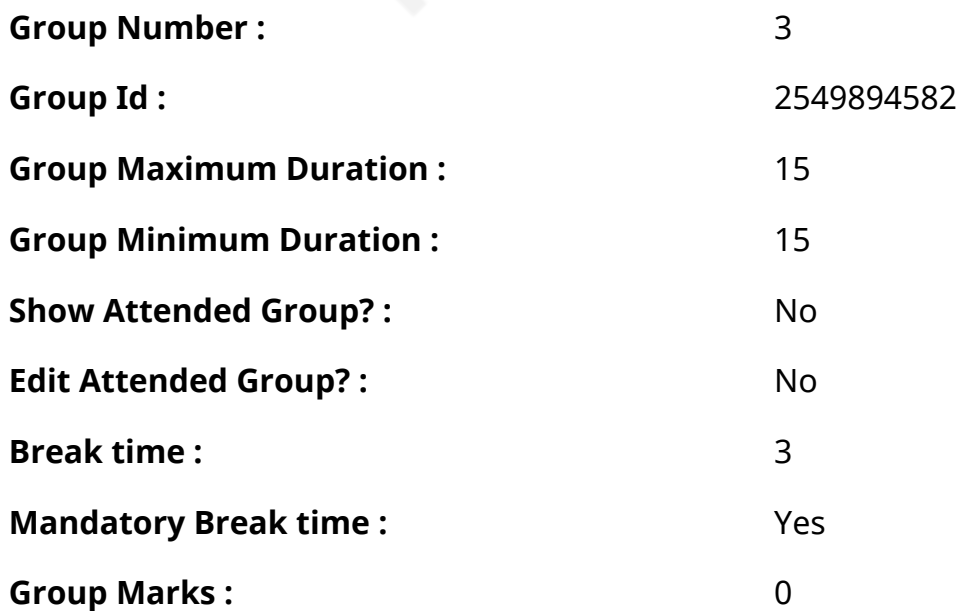

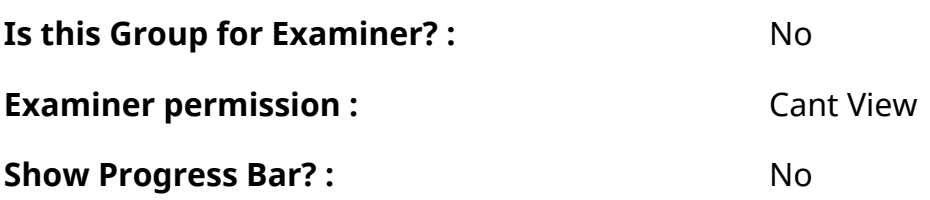

#### **English Typing Test**

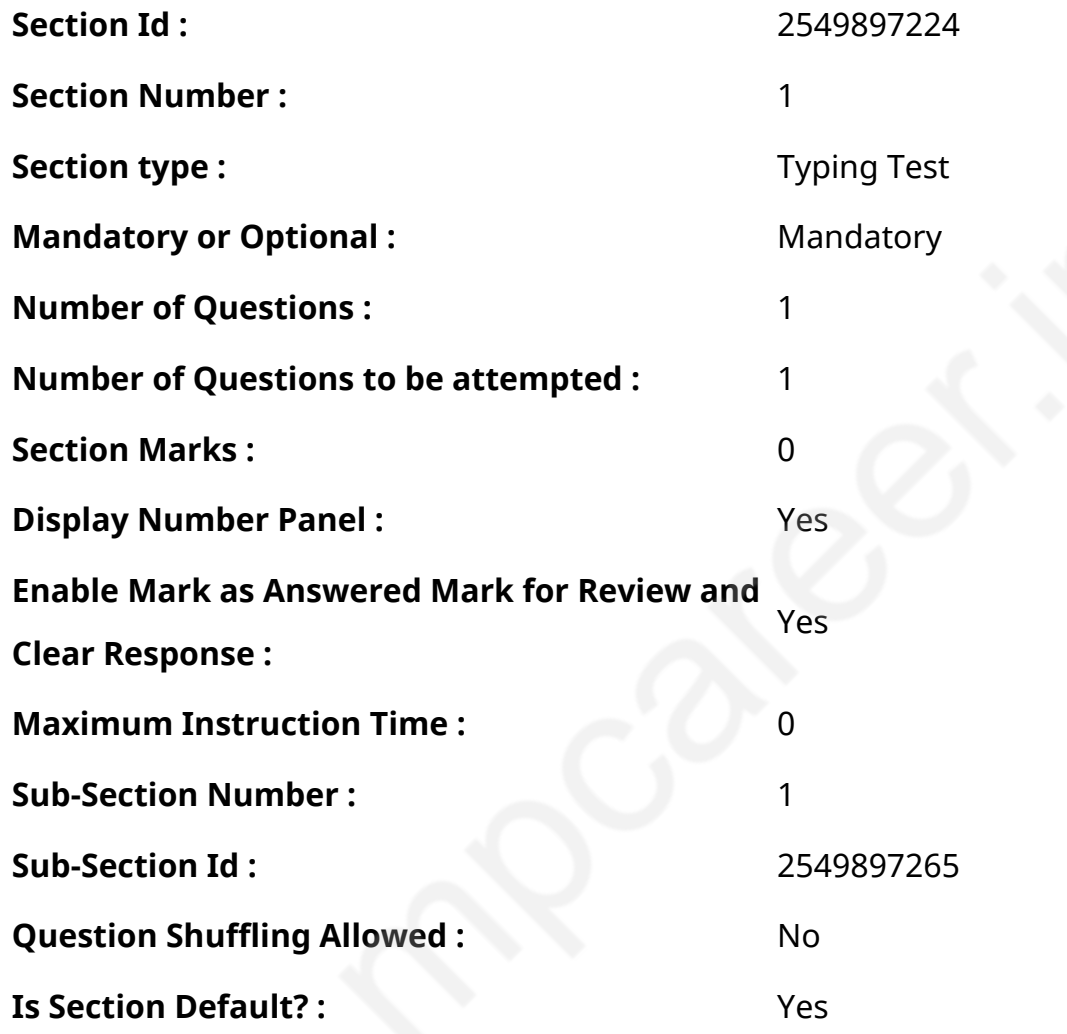

**Question Number : 77 Question Id : 25498938663 Question Type : TYPING TEST Display Question Number : Yes Calculator : None**

**A Library is a treasure for those who can read but it is a mother lode of peace for those who can understand. A Library is a place where books are stored and maintained. This is the most basic definition. But it is not just that. Only a person who loves reading can know what importance a library holds. It is filled with racks and racks of books on a zillion different topics just waiting to be opened and accessed. A Library is the best traditional form of knowledge you will ever come across. There may be many different uses of a library. Children use it to gain information on their studies and develop habits. Professionals use it**

**to receive more knowledge of their profession. Public officials use it for research. Libraries provide information that are imminently useful at the correct place and time. You have a world of knowledge at your disposal. Libraries are the one that records our culture and preserves them to be reopened and cherished time and again. Our cultures would not have a place to stay if it was not for the libraries and their dusty racks filled with books. The most selfless thing a library does is shape the minds of young future of the country. It inculcates a habit of reading and researching in young minds which is a forgotten but extremely useful habit in our digitized lives. It is a sea of intellect for people who want peace as the library has an atmosphere that allows you to concentrate at your level best. It is also a good economical option for people who cannot afford to buy books and they can borrow them at their own convenience. The first library was the library of Ashurbanipal in seventh century BC containing a trove of some thirty thousand cuneiform tablets organized according to subjects. We have come a long way from those tablets to books which can be easily found due to digitalization of the world. It is said that the library is a hospital for the mind. That is because of the beautiful effects it has on the minds of readers. In the present society people resort to resources for gaining peace or gaining closure. Seating in the library shuts us down from the outside world offering us an atmosphere of complete tranquillity. A library is a positive approach to personal growth also. Some people are even fond of the musty smell of old books and the peacefulness it brings along with it. The best benefit of a library is becoming a voracious reader and a person who is well read can write well too. Also this is just the right atmosphere that is needed for studying and assimilating facts about any topic. It is often said and accepted that books are the best friends that one can forever have and a library is the only place that offers them without any hesitation. Most of us believe a library is a place for boring people who are sitting alone reading books. But that is so far from the truth. It is a place where minds and personalities are shaped. It is a place where knowledge has no limits. Nothing is more important than an unread library as it is filled with unlimited potential.**

**Restricted/ Unrestricted :** Unrestricted **Paragraph Display :** Yes **Keyboard Layout :** Inscript **Show Details Panel :** Yes **Show Error Count: Yes Highlight Correct or Incorrect Words :** Yes **Allow Back Space :** Yes

**Show Back Space Count : Yes** 

#### **Hindi Mock**

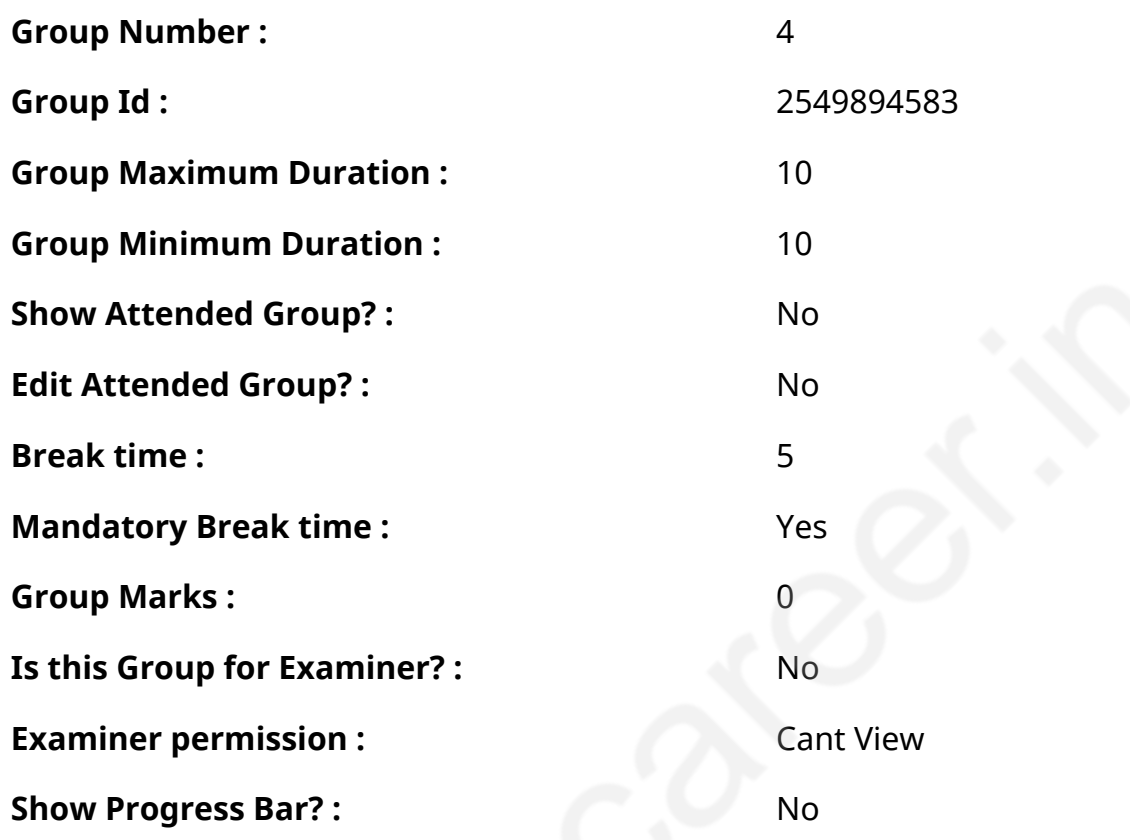

#### **Hindi Mock**

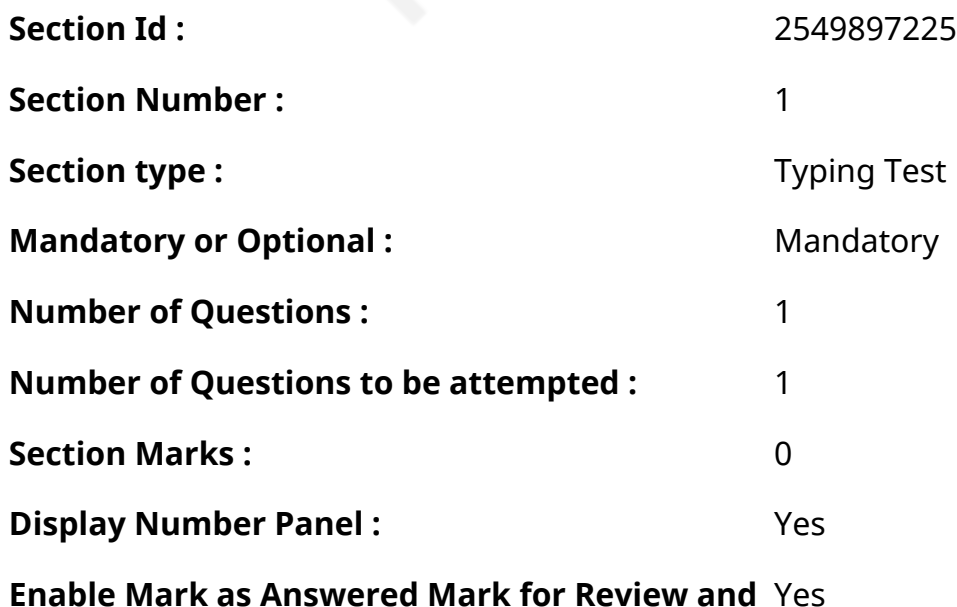

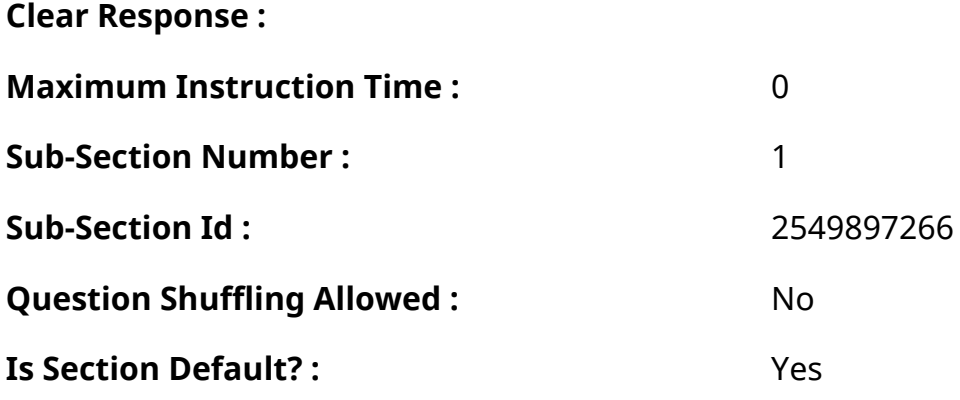

## **Question Number : 78 Question Id : 25498944390 Question Type : TYPING TEST Display**

#### **Question Number : Yes Calculator : None**

एक बार की बात है, अकबर और बीरबल शिकार पर जा रहे थे। अभी कुछ समय की उन्हें एक हिरण दिखा। जल्द बाजी में तीर निकालते हुए अकबर अपने हाथ पर घाव लगा बैठा। अब हालात कुछ ऐसे थे की अकबर बहुत दर्द में था और गुस्सेमें भी।

**Restricted/ Unrestricted :** Unrestricted

**Paragraph Display :** Yes

**Keyboard Layout :** Remington

**Show Details Panel :** Yes

**Show Error Count: Yes** 

**Highlight Correct or Incorrect Words :** Yes

**Allow Back Space :** Yes

**Show Back Space Count: Yes** 

## **Hindi Actual**

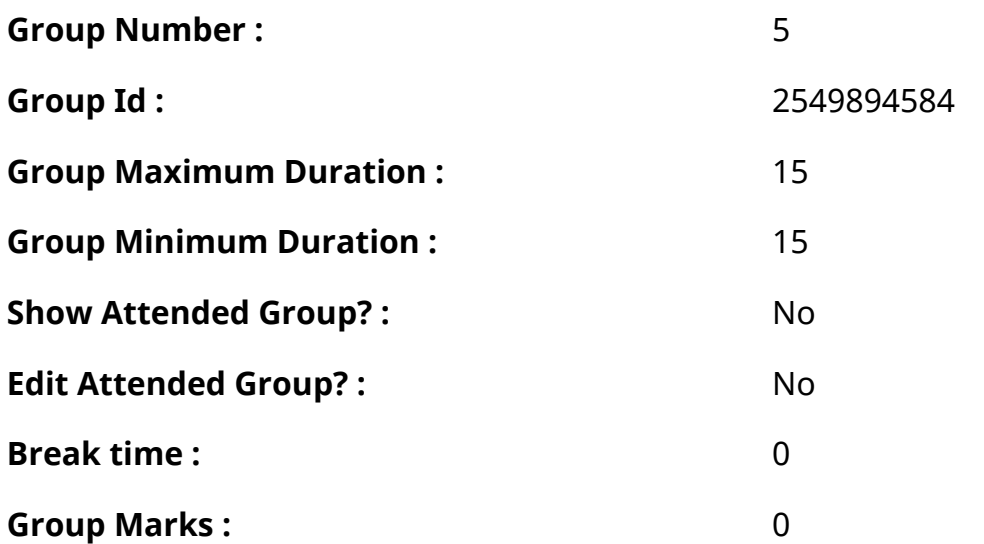

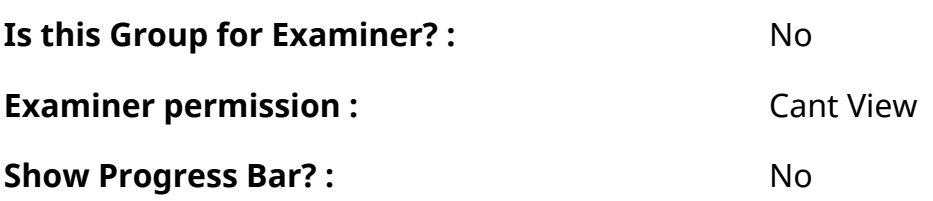

## **Hindi Typing Test**

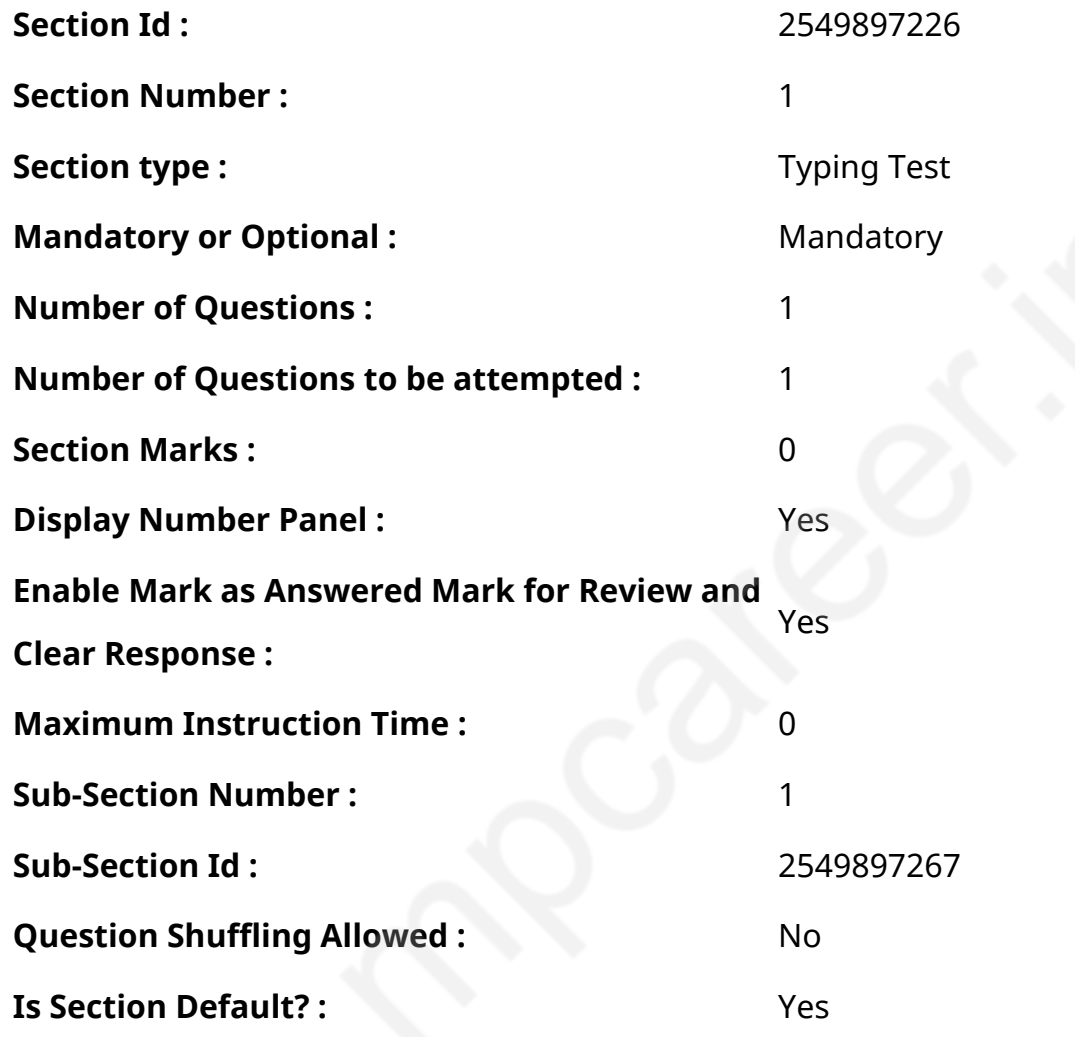

#### **Question Number : 79 Question Id : 25498944556 Question Type : TYPING TEST Display Question Number : Yes Calculator : None**

हिंदी लिटरेचर को अनेक कवियों ने अपनी रचनाओं से आगे बढाया है। इन कवियों में तुलसीदास व सूरदास सहित मीरा व जायसी तथा जयशंकर प्रसाद और निराला एवं महादेवी वर्मा आदि प्रमुख हैं। इन सभी कवियों में एक विशेष नाम कबीरदास जी का भी शामिल है। कबीरदास जी को हिंदी लिटरेचर जगत में एक खास जगह मिली हुई है। कबीरदास जी की रचनाओं में समाज सुधार का विषय विशेष रूप से मुखरित हुआ है। कबीरदास जी को ज्ञानमार्गी शाखा के प्रमुख एवं प्रतिनिधि कवि के रूप में जाना जाता है। कबीरदास जी तेरह सौ अठानवें ईसा में काशी में पैदा हुए थे। ऐसा माना जाता है कि कबीरदास जी एक विधवा महिला के गर्भ से पैदा हुए थे। लेकिन वह अकेली इनका पालन पोषण करने में समर्थ नहीं थी इसलिए उस महिला यानि इनको पैदा करने वाली इनकी मां ने ही खुद कबीर को लहरतारा नामक जगह पर तालाब के किनारे छोड दिया था। तब उसी समय उस जगह से नीरु व नीमा गुजर रहे थे। नीरु व नीमा

विवाहित थे और जुलाहे थे। लेकिन इनकी कोई भी संतान नहीं थी। दोनों ही खुदा से संतान मांगते रहे लेकिन खुदा ने इन दोनों को कोई संतान नहीं दी। ऐसे में जब इन दोनों ने उस जगह कबीरदास को देखा तो रुक गए और इंतजार करने लगे कि शायद इसकी मां अगर यहां वहां कहीं गई है तो कुछ देर में आकर इस शिशु को ले जाए। लेकिन बहुत देर तक इंतजार के बाद भी जब कोई नहीं आया तो नीरु और नीमा उसे अपने घर ले गए। वहीं पर दोनों ने मिल कर उस शिशु का पालन पोषण किया व उसका नाम कबीर रखा। इसी छोटे से गरीब जुलाहा परिवार में नीरु और नीमा की छत्र छाया में पलकर बडा हुआ बालक सारी दुनिया में कबीरदास के नाम से पहचाना गया। कबीर

ने बडे होते ही नीमा और नीरु का हाथ बटाने के लिए उनका कारोबार अपना लिया और कपडा बुनने का काम करने लगे। कम उम्र में जब काम करने लगे तो शिक्षा पाने का समय ही न रहा और गरीब कबीर शिक्षित न हो सके। लेकिन कबीर ने अपने अनुभवों से अपार ज्ञान हासिल किया। कबीर भले ही अनपढ थे लेकिन उनका ज्ञान किताबी ज्ञान से भी उपर था। वे समाज को और भगवान को दोनों को ही बहुत बेहतर ढंग से समझ चुके थे। इतना ही नहीं अपने इसी ज्ञान के आधार पर आगे चलकर वे किसी पाठशाला के नहीं अपितु एक

पंथ विशेष के गुरु अर्थात शिक्षक बने। कबीर ने अपने अनुभवों के जरिए जो कुछ भी सीखा वह सब केवल अपने छात्रों को ही नहीं अपितु जन साधारण को भी सिखाया व समझाया। कबीर ज्ञानमार्गी शाखा के प्रमुख एवं प्रतिनिधि थे तथा उनका अपना एक प्रवचन क्षेत्र भी था जिसे कबीर पंथी मठ कहा जाता है। कबीर खुद पढेलिखे नहीं थे इसलिए कबीर ने खुद कभी कुछ नहीं लिखा लेकिन उनके चेलों यानि छात्रों ने उनके मुख से निकले एक एक अक्षर को दोहे व साखियों के रूप में संकलित कर लिया था और उन सभी संकलित कृतियों के जरिए आज भी कबीर के विचार हमारे बीच जिंदा है तथा हम कबीर को जान पाए हैं। कबीर संत कवि थे। वे समाज सुधारक थे। कबीर आज भी उतने ही प्रासंगिक है जितने उस काल में थे और हमें उनके मार्ग का अनुसरण करना चाहिए।

**Restricted/ Unrestricted :** Unrestricted

**Paragraph Display :** Yes **Keyboard Layout :** Remington **Show Details Panel :** Yes **Show Error Count: Yes Highlight Correct or Incorrect Words :** Yes **Allow Back Space :** Yes **Show Back Space Count :** Yes